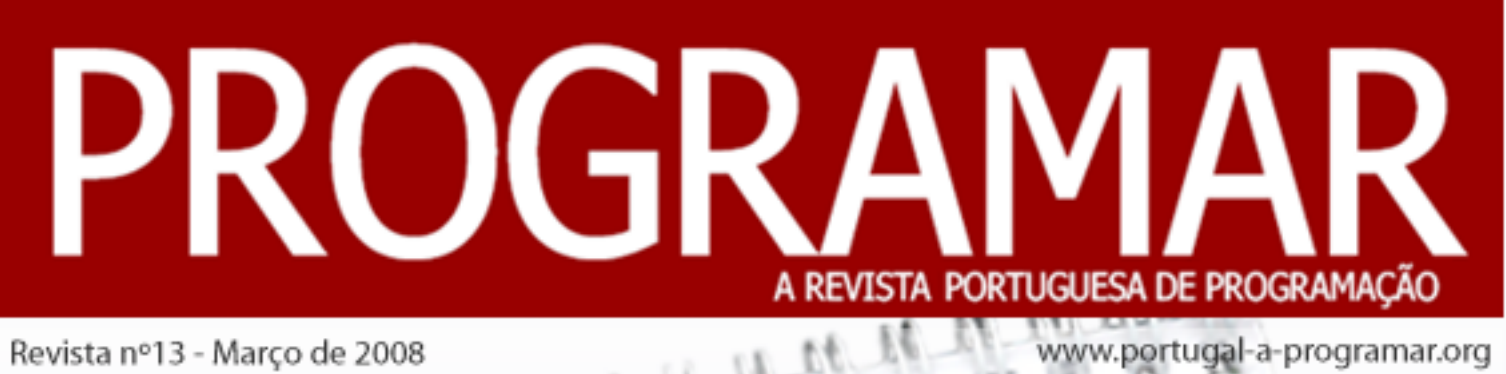

<signature attribute="title">

Assinaturas digitais

emXML

 $\leq$ ?xml version=" 1.0"

 $\frac{1}{2}$ 

 $encoding="UTF-8"?7$ 

 $Z$ ! [CDATA]

e ainda...

Introdução à programação em Lógica Introdução ao SOAP

#### editorial *editorial*

#### índice

- notícias *3*
- tema de capa
- *4* a programar
- *16 37 tecnologias* tecnologias
- ד<br>י *eventos*
- *42 internet*

# *equipa PROGRAMAR*

*administração* **David Pintassilgo** *David Pintassilgo*

*coordenador Miguel Pais*

*coordenador adjunto*

#### editor

**Pedro** Abreu *Pedro Abreu*

# *redacção*

*Ciro Cardoso Fábio Correia* **João Brandão** João Rodrigues **Mário Pereira Paulo Cabral** *Paulo Cabral*

#### colaboradores

**David Ferreira José Fontainhas Pedro Teixeira** *Pedro Teixeira*

#### contacto

revistaprogramar aportugal-a-programar.org *@portugal-a-programar.org*

www.revi<sup>.</sup> *www.revista-programar.info*

## *24 meses e a história de um projecto...*

*Era uma vez uma*  Era *comunidade jovem de*  jovem. Os seus criadores e primeiros membros não *primeiros membros não*  profissionais e muito menos *leets.* No entanto, no seio *leets. No entanto, no seio inovar e criar*, duas palavras

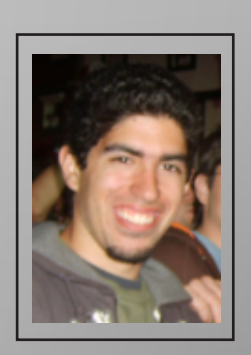

**COORDENADOR** 

*Coordenador Adjunto desde a 4ª edição, é*  Coordenador da Revista Programar. Entrou em 2007 no curso de Engenharia *curso de Engenharia Informática e de Computadores, no IST.*

*Miguel Pais*

desde há muito apresentadas como a verdadeira matéria-prima para os alicerces do *desde há muito apresentadas como a verdadeira matéria-prima para os alicerces do edifício do desenvolvimento deste país. Daí proveio a revista PROGRAMAR…*

*A ideia surgiu, finalmente, como todas surgem, brilhantemente, por David Pintassilgo, e o final de 2005 acabou agitado e não menos atribulado em longas discussões e questões existenciais. Será que é possível, que conseguimos, que queremos ou sequer podemos?*

*De facto queríamos, podíamos e conseguiríamos, só precisávamos de alguém que nos*  trabalhar. Sérgio Matias assim nos apresentou quase do nada a 1ª edição, uma compilação de alguns tutoriais e artigos espalhados pelo fórum, e todos nós admirámos *compilação de alguns tutoriais e artigos espalhados pelo fórum, e todos nós admirámos e contemplámos: era de facto possível!*

*Torna-se interessante constatar que o nosso projecto, apesar de tudo o que de bom dele proveio, não é nada do outro mundo, mas apenas um pequeno esboço do que uma*  Porque é que a revista PROGRAMAR a ninguém veio fazer concorrência quando foi lançada? Porque não ousam mais os anónimos da web o trabalho sem proveito à vista, *lançada? Porque não ousam mais os anónimos da web o trabalho sem proveito à vista,*  acaba por ser aplaudido? A verdade é que é preciso coragem, a mesma que é necessária *acaba por ser aplaudido? A verdade é que é preciso coragem, a mesma que é necessária quando tudo parece escurecer depois da ideia brilhante ter surgido mas já se encontra*  consciência de que grandes projectos não necessitam de *turbos* nem *nitros*, mas apenas *consciência de que grandes projectos não necessitam de turbos nem nitros, mas apenas de uma mente sonhadora e um pequeno condensador.*

*Rapidamente continuámos, a alegria do já feito levando a melhor organização, e a revista prosperou com Sérgio Santos a coordenar. 9 Edições passaram-se e a renovação*  devo dizer que passámos por maus bocados que até agora soubemos superar, não por sermos os melhores, muito profissionais ou sabedores, mas sim porque os nossos *sermos os melhores, muito profissionais ou sabedores, mas sim porque os nossos utilizadores, redactores e colaboradores assim o permitiram. E enquanto o fizerem, continuaremos.*

*2 Anos de Revista Programar, parabéns!* 

#### 15ª Semana Informática *15ª Semana Informática*

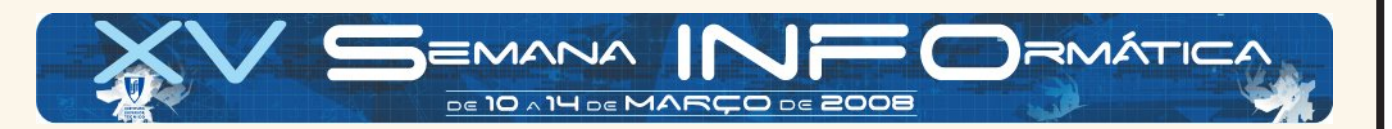

*Os estudantes da Licenciatura em Engenharia Informática e de Computdores (LEIC) do Insituto Superior Técnico, em*  têm vindo a organizar anualmente, desde 1993, a Semana Informática do Instituto Superior Técnico. Este ano, a 15<sup>a</sup> *têm vindo a organizar anualmente, desde 1993, a Semana Informática do Instituto Superior Técnico. Este ano, a 15ª Semana Informática terá lugar de 10 a 14 de Março.*

*O evento tem como principais objectivos a divulgação e debate relativamente às notícias no mercado das Tecnologias de Informação que marcam a realidade nacional e internacional e as próprias TI, em geral, que estão cada vez mais presentes* 

*A Semana Informática terá um ciclo de apresentação e debate, onde irão ser apresentados diversos projectos de pesquisa,*  produtos e tecnologias na área das TI estarão expostos, e o LEIC Jovem, um evento dedicado a estudantes do Ensino Secundário que procura divulgar informação sobre Ciência de Computadores e Sistemas de Informação, serão ainda *Secundário que procura divulgar informação sobre Ciência de Computadores e Sistemas de Informação, serão ainda outras atracções de relevo nesta Semana Informática.*

*Quanto aos oradores convidados, o evento deste ano contará com presença do professor Professor Andrew Tanenbaum, Raymond Chen (Microsoft) e Shiki Okasaka (Google).*

*Resta acrescentar que o evento é gratuito e aberto a todos os interessados.*

#### *PJ alerta compradores online*

*Para evitar que os casos de burla online continuem a aumentar, a Polícia Judiciária lançou um alerta público*  consumidor deve ter quando compra através da Internet. *consumidor deve ter quando compra através da Internet.*

*Tendo em conta que os utilizadores não têm contacto*  consequem ver os bens que querem adquirir ao vivo, a PJ frisa que os consumidores deverão optar sempre por uma loja segura, certificada, recomendada ou que represente electronicamente um espaco comercial que exista fisicamente. Há ainda que verificar em todos os casos se *fisicamente. Há ainda que verificar em todos os casos se o site possui os dados essenciais da loja para que, caso seja necessário, o utilizador entre em contacto com a* 

*As autoridades recomendam ainda que o utilizador digite*  clicar numa ligação fornecida, evitando assim o *clicar numa ligação fornecida, evitando assim o reencaminhamento para destinos falsos ou indesejáveis.*

*Por fim, os consumidores devem evitar divulgar dados*  produto adquirido, quando entregue, corresponde ao que *produto adquirido, quando entregue, corresponde ao que foi encomendado e se os valores cobrados estão certos.*

#### *Microsoft reduz preço do Windows Vista*

*Desde 1 de Março, o Windows Vista pode ser adquirido a*  forma a fomentar o uso e promover uma maior adesão dos utilizadores a este sistema operativo, a Microsoft *dos utilizadores a este sistema operativo, a Microsoft reduziu o seu preço a nível mundial.*

*Esta redução afectou toda a gama de versões do produto*  Windows Vista Home Premium e Windows Ultimate, *Windows Vista Home Premium e Windows Ultimate, assim como a actualização Windows Vista SP1 introduzida no início de Fevereiro.*

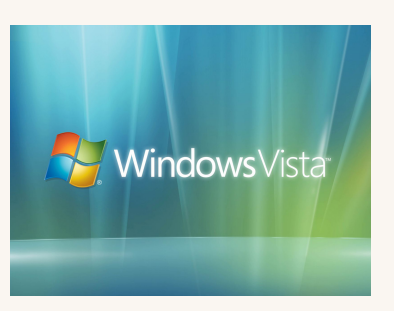

## **Assinaturas** *Assinaturas Digitais XML*

*Desde a sua normalização pelo W3C, a linguagem XML tem*  produtores de software como formato base para os documentos utilizados pelas aplicações que desenvolvem. O crescendo de utilização de documentos neste formato revelou o interesse em definir mecanismos que lhes permitissem aportar as características de segurança *permitissem aportar as características de segurança (origem, não-repúdio e integridade) adequadas a cenários*  W<sub>3</sub>C definiu posteriormente a norma XMLDSIG. Neste artigo vamos-nos debruçar essencialmente no desenvolvimento em C# de uma pequena API para assinar digitalmente documentos XML. *digitalmente documentos XML.*

#### *Introdução e Enquadramento*

 *De acordo com o RFC2828 uma assinatura digital define-se*  criptográfico e anexado ao objecto de dados de tal forma *criptográfico e anexado ao objecto de dados de tal forma que se possa usar essa assinatura para verificar a autenticidade e integridade dos dados.*

*A forma de funcionamento de uma assinatura digital XML é*  terceira regra fundamental da criptografia, a integridade, a assinatura não só assegura que a pessoa que assinou o *assinatura não só assegura que a pessoa que assinou o*  mesmo se manteve inalterado em todo o seu percurso digital até ao momento em que chegou ao destinatário. *digital até ao momento em que chegou ao destinatário. Relembrando noções básicas de criptografia assimétrica, "uma mensagem cifrada com uma chave pública apenas pode ser decifrada com a correspondente chave privada".*

#### *Percebendo o W3C XML Digital Signature*

 *A especificação XML é responsável pela definição da*  digitais. Assinaturas digitais em XML são representadas pelo *digitais. Assinaturas digitais em XML são representadas pelo elemento XML Signature que contém uma estrutura com as seguintes regras:*

- 
- *\* representa zero ou mais ocorrências de "algo". • + representa uma ou mais ocorrências de "algo".*

 *• ? representa zero ou uma ocorrência de "algo".*

*O seguinte XML descreve uma assinatura segundo a especificação W3C, de acordo com as regras descritas.* 

```
<Signature ID?>
   <CanonicalizationMethod/>
     <CanonicalizationMethod/>
      (XReference UNI?)(<Transforms>)?
        \triangleDigestMethod>
         <DigestMethod>
      \langle/Reference>) +
  \langle/SignedInfo>
   </SignedInfo>
   (<b>KeyInfo</b>) ?
   (Object ID?) *
 (Object ID?)*
</Signature>
```
#### *Dissecando a especificação XMLDSIG*

*O elemento Signature é o construtor primário da assinatura, de acordo com a especificação W3C. A assinatura pode ser envelop ou enveloped pela informação que está a*  que não consta do ficheiro XML, e neste caso será uma assinatura detached. As assinaturas detached são muito *dteis para assinar ficheiros externos ao XML, relembro que úteis para assinar ficheiros externos ao XML, relembro que não existe qualquer limitação sobre o que se está a assinar.*

#### *- Etapas de uma assinatura*

## *• SignedInfo*

*O elemento SignedInfo representa a informação que está actualmente assinada. Esta informação é processada sequencialmente por várias etapas no processo de* 

#### *• Canonicalization*

*O elemento CanonicalizationMethod contém o algoritmo*  forma comum "reconhecida" por todos os intervenientes no processo. Este processo é extremamente importante. A canonização pode definir regras como "a definição de um standard para o EOF, remoção de comentários" ou outra *standard para o EOF, remoção de comentários" ou outra qualquer manipulação de um documento assinado que possamos necessitar.*

*• Reference/Transform*

*O elemento Reference identifica o recurso que vai ser*  algoritmos estão enunciados no elemento Transform e *algoritmos estão enunciados no elemento Transform e podem incluir operações de Canonização, encoding/decoding, compressão, ou até XPATH ou transformações XSLT.*

*O elemento Reference pode conter vários elementos*  atributo opcional URI. A inclusão de um URI numa *assinatura* é opcional se a assinatura possuir apenas um *assinatura é opcional se a assinatura possuir apenas um elemento Reference.*

#### *• DigestMethod/DigestValue*

*O elemento DigestMethod representa o algoritmo aplicado à informação após passar pelo processo de*  elemento DigestValue. O DigestValue é uma aplicação ao *resultado dos processos de Canonização e transformação, resultado dos processos de Canonização e transformação, sem qualquer referência directa à informação a ser assinada.*

#### *• KeyInfo*

*O elemento KeyInfo é opcional e pode conter a assinatura*  do documento "automática". *do documento "automática".*

#### *- Tipos de assinaturas XMLDSIG*

*As assinaturas XMLDSIG podem ser aplicadas em três* 

*• Detached: O documento XML a ser assinado e a assinatura estão em dois ficheiros distintos, sendo que esta tem uma referência (URI) ao documento que se propõe a* 

*<signature> ... </signature>*

*• Enveloped: O documento XML e a assinatura surgem no mesmo ficheiro de uma forma sequencial.*

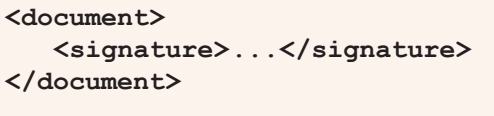

*• Enveloping: O documento e a assinatura estão contidos num envelope XML.*

*<signature>*  $\langle$ /signature> *</signature>*

#### **Relembrar Conceitos** *Relembrar Conceitos*

*Antes de focar a fase de implementação, é necessário rever*  certos aspectos organizacionais presentes no sistema *certos aspectos organizacionais presentes no sistema operativo Windows. Comecemos pela Criptografia…*

#### *Certificados Digitais*

*Um certificado digital é um arquivo de computador que*  para o qual o certificado foi emitido (seja uma empresa, pessoa física ou computador), mais a chave pública referente e a chave privada que acredita-se ser de posse unicamente da entidade especificada no certificado. *unicamente da entidade especificada no certificado.*

#### *- A anatomia de um certificado X.509*

 *Um certificado padrão X.509 contém os seguintes campos:*

- *Versão Contem a versão do certificado X.509, actualmente versão 3*
- *Número de série Todo certificado possui um, não é*  LCRs usam o número de serie para apontar quais *LCRs usam o número de serie para apontar quais certificados se encontram revogados.*
- *Tipo de algoritmo Contem um identificador do algoritmo criptográfico usado pela AC para assinar o certificado juntamente com o tipo de função de hash criptográfica usada no certificado*
- *Nome do titular Nome da entidade para o qual o certificado foi emitido*
- *Nome do emitente Autoridade Certificadora que emitiu/assinou o certificado*
- *Período de validade Mostra o período de validade do certificado no formato "Não antes" e "Não depois" (Ex. "Não antes de 05/03/2006 - 14:35:02" "Não depois de 05/03/2007 - 14:03:20")*
- *Informações de chave pública da entidade*
- *Algoritmo de chave pública*
- *Chave pública*

*• Assinatura da AC - A garantia que a AC provê sobre a veracidade das informações contidas neste certificado de acordo com as políticas da AC*

*• Identificador da chave do titular - É uma extensão do X.509*  contida neste certificado, especialmente útil para que *contida neste certificado, especialmente útil para que programas de computador possam se referir a ela*

*• Identificador da chave do emitente - A mesma ideia mencionada anteriormente, só que se referindo a chave pública da AC que emitiu o certificado*

*• Atributos ou extensões - A vasta maioria dos certificados X.509 possui campos chamados extensões (OID) que provêem algumas*

*• Informações extra, como registos adicionais do titular e do emitente, especificações de propósito do certificado, etc.*

# *Criptografia de chave pública*

*A criptografia de chave pública ou criptografia assimétrica é*  uma chave pública e uma chave privada. A chave pública é distribuída livremente para todos os correspondentes via email ou outras formas, enquanto a chave privada deve ser *mail ou outras formas, enquanto a chave privada deve ser conhecida apenas pelo seu dono.*

*Num algoritmo de criptografia assimétrica, uma mensagem*  pela sua chave privada correspondente. Do mesmo modo, uma mensagem cifrada com a chave privada pode somente *uma mensagem cifrada com a chave privada pode somente ser decifrada pela sua chave pública correspondente.*

*Os algoritmos de chave pública podem ser utilizados para*  chave pública é usada para cifrar mensagens, com isso apenas o dono da chave privada pode decifrá-la. Para autenticidade, a chave privada é usada para cifrar mensagens, com isso garante-se que apenas o dono da chave privada poderia ter cifrado a mensagem que foi *chave privada poderia ter cifrado a mensagem que foi decifrada com a 'chave pública'.*

#### **RSA** *RSA*

*RSA é um algoritmo de cifra de dados, que deve o seu nome*  ampresa PSA Data Security Inc.) Pon Pivest Adi Shamir e *empresa RSA Data Security, Inc.), Ron Rivest, Adi Shamir e* 

*Len Adleman, que inventaram este algoritmo — até à data*  chaves assimétricas, e fundamenta-se em Teorias Clássicas dos Números. É considerado dos mais seguros. Foi também *dos Números. É considerado dos mais seguros. Foi também o primeiro algoritmo a possibilitar cifra e assinatura digital, é uma das grandes inovações em criptografia de chave pública.*

#### *KeyStore*

*Uma KeyStore é uma base de dados de chaves. As chaves*  certificados associada, que possibilita a autenticação à correspondente chave pública. Uma KeyStore também *correspondente chave pública. Uma KeyStore também possui certificados de entidades confiáveis.*

*O Sistema operativo Windows possui uma KeyStore própria,*  Existem também uma API embebida no Sistema Operativo *Existem também uma API embebida no Sistema Operativo que permite fazer a ponte entre SmarCards com certificados digitais, desde que o hardware possua um leitor de* 

#### *Programming, Programming, Program...*

#### *Requisitos*

*Para Prosseguir é necessário termos instalado no nosso computador uma licença do Windows XP ou superior, com a Framework .NET v2.0.*

*Ajuda possuírmos também uma licença do Visual Studio 2005, se bem que não é obrigatório pois existem alternativas OpenSource bastante completas na WWW.*

#### *Geração de um Certificado Digital*

*Vamos gerar um ficheiro PKCS#12. Um ficheiro PKCS12 é*  privadas juntamente com o certificado de chave pública, protegidos por uma palavra-chave. Este ficheiro servirá de base para os testes que vamos produzir ao longo do desenvolvimento. Não é obrigatória a geração deste *desenvolvimento. Não é obrigatória a geração deste exportar as respectivas chaves públicas e privadas. Este exportar as respectivas chaves públicas e privadas. Este passo é apenas um exercício didáctico.*

#### *- Criação das chaves*

*makecert.exe -sv MyKey.pvk -n "CN=P@P" MyKey.cer*

*Ser-vos-á pedida uma palavra-chave para a criação da chave privada.*

#### *- Criação do PKCS#12*

*pvk2pfx.exe -pvk MyKey.pvk -spc MyKey.cer -pfx cert.pfx -po pwd*

*Este aplicativo permite criar o ficheiro cert.pfx , protegido pela password pwd.*

#### *Classe KeyManager.cs*

*A classe KeyManager.cs servirá de ponte para a*  publicas/privadas/Certificados, usando RSA. É bastante simples alterar a classe para podermos usar também o DSA. *simples alterar a classe para podermos usar também o DSA, mas deixo isso à vossa curiosidade e "investigação".*

*É também possível interligar esta classe com a KeyStore do Windows ou simplesmente gerar uma chave pública/privada e exportá-las para XML.* 

```
using System;
using System.Collections.Generic;
using System.Text;
#region Crypt
using System.Security.Cryptography;
using
System.Security.Cryptography.Xml;
using
System.Security.Cryptography.X509Certif
icates;
#endregion
namespace AsynXmlCrypt
{
     public sealed class KeyManager
 {
public static int KeySize = 1024; // Tamanho da chave
1024; // Tamanho da chave
         #region Private Properties
RSACryptoServiceProvider m rsa = null;
RSACryptoServiceProvider m_rsa = null; 
        // Provider RSA
 #endregion
         #region Public Properties
public<br>RSACryptoServiceProvider KeyProvider
RSACryptoServiceProvider KeyProvider 
// Propriedade que exporta o provider
```
 *{ get { return m\_rsa; } } #endregion #region Constructors // Inicializa o Provider com*  public KeyManager () {  $m$   $rsa = new$  *m\_rsa = new RSACryptoServiceProvider(KeySize); } // Inicializa o Provider com*  public KeyManager (string  *public KeyManager(string filename) {*  $m\_rsa = new$ <br>*RSACryptoServiceProvider (KeySize)*; *LoadKey(m rsa, filename);*  $\frac{1}{\sqrt{2\pi}}$  *} // Inicializa o Provider com*  ficheiro XML de chave privada public KeyManager (string  $publicKeyFilename, string$ *publicKeyFilename, string privateKeyFilename) { m\_rsa = new RSACryptoServiceProvider(KeySize);*  $\mathsf{r}$ . *LoadPublicKeyFromXmlFile(publicKeyFilen ame);*  $\mathsf{r}$ . *LoadPrivateKeyFromXmlFile(privateKeyFil ename); } // Inicializa o Provider com*  public *KeyManager* (X509Certificate2 *KeyManager(X509Certificate2 certificate) { if* (certificate == null)<br>throw new Exceptions. KeyManagerException ("certifi *Exceptions.KeyManagerException("certifi cate not initialized");*

 $i f$  $(certificate.HasPrivateKey)$  $msa =$ certificate.PrivateKey as *certificate.PrivateKey as RSACryptoServiceProvider; bhrow new*<br>Exceptions.KeyManagerException("certifi *Exceptions.KeyManagerException("certifi cate does not contains the PrivateKey "); } #endregion #region SAVE*  $para$  *um ficheiro XML* public void  $SavePrivateKeyToXm1File$ <sub>(string</sub> filename, bool overwrite) *filename, bool overwrite) { filename overwrite* **true** *filename,overwrite , true); } // Exporta a chave publica*  public void  $SavePublicKeyToXmIfile(String)$ *SavePublicKeyToXmlFile(string filename, bool overwrite) { \_saveKey(m\_rsa, filename,overwrite , false); } private void*<br> *saveKey*(RSACryptoServiceProvider rsa, string filename, bool overwrite, bool *string filename, bool overwrite, bool privateKey){*  $if$   $(rsa == null)$ <br> *throw new* Exceptions. ServiceProviderException ("Se *Exceptions.ServiceProviderException("Se rvice Provider NULL Exception"); if*<br>(System.IO.File.Exists(filename) & & *(System.IO.File.Exists(filename) && !overwrite) return; string Key = rsa.ToXmlString(privateKey);*

**using**<br>(System.IO.StreamWriter sw = new *(System.IO.StreamWriter sw = new System.IO.StreamWriter(filename,* 

*false, Encoding.UTF8)) <i> {*  $\frac{1}{2}$ }  *sw.WriteLine(Key); sw.Close(); } } #endregion #region LOAD // Carrega uma chave privada de*  public void LoadPrivateKeyFromXmlFile (string *LoadPrivateKeyFromXmlFile(string filename) {*  $\frac{1}{\sqrt{2\pi}}$  *} // Carrega uma chave publica de*  public void LoadPublicKeyFromXmlFile (string *LoadPublicKeyFromXmlFile(string filename) { \_loadKey(m\_rsa, filename); } private void*<br>loadKey(RSACryptoServiceProvider rsa, *\_loadKey(RSACryptoServiceProvider rsa, string filename) { if*  $(rsa == null)$ <br>*throw new* Exceptions. ServiceProviderException ("Se *Exceptions.ServiceProviderException("Se rvice Provider NULL Exception"); if (!System.IO.File.Exists(filename))* **Rustem IO** FileNotFoundFyc *System.IO.FileNotFoundException(filenam e); using*<br>(System. IO. StreamReader sr = new *System.IO.StreamReader (filename, System.IO.StreamReader(filename, Encoding.UTF8)) <i> {*  $\frac{1}{2}$ }  *string Key = sr.ReadToEnd(); situation*, *situation*, *situation*, *situation*, *situation*, *si*tuation, *si*tuation, *si*tuation, *si*tuation, *si*tuation, *si*tuation, *si*tuation, *si*tuation, *si*tuation, *si*tuation, *si*tuation, *si*tuation,  *rsa.FromXmlString(Key); }*

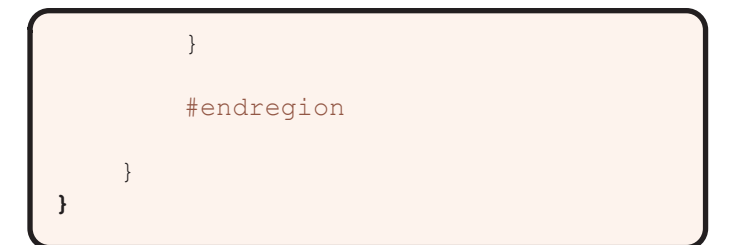

#### *Utilizações da classe KeyManager.cs*

#### *- Gerando um par de chaves*

*O seguinte exemplo ilustra a forma de gerar um par de chaves (1024 bits) para posteriormente assinar documentos. As Chaves são posteriormente guardadas em ficheiros XML.*

*Normalmente não é muito usual guardar as chaves em ficheiros XML, mas nada impede a um utilizador, guardar e distribuir a sua chave pública, para assinatura e verificação.* 

```
using System;
using System.Collections.Generic;
using System.Text;
#region Crypt
\frac{1}{2} \frac{1}{2}; \frac{1}{2}; \frac{1}{2}; \frac{1}{2}; \frac{1}{2}; \frac{1}{2}; \frac{1}{2}; \frac{1}{2}; \frac{1}{2}; \frac{1}{2}; \frac{1}{2}; \frac{1}{2}; \frac{1}{2}; \frac{1}{2}; \frac{1}{2}; \frac{1}{2}; \frac{1}{2}; \frac{1}{2}; \frac{1}{2}; \using
System.Security.Cryptography.Xml;
using
System.Security.Cryptography.X509Certif
\overline{\mathbf{r}}icing;
using AsynXmlCrypt;
#endregion
static class Program{
          static void Main ()
 static void Main()
 {
\overline{a}AsynXmlCrypt.KeyManager.KeySize = 
1024;
 AsynXmlCrypt.KeyManager km 
= new AsynXmlCrypt.KeyManager();
km. SavePublicKeyToXmlFile (@"c:/Publica.
x^{\text{min}}Frua)
xml",true);
km. SavePrivateKeyToXmlFile (@"c:/Privada
km.SavePrivateKeyToXmlFile(@"c:/Privada
.xml", true);
 }
}
```
*Como se pode verificar pela análise do código fonte, auxiliados pela classe que construímos, a geração de um par de chaves passa a ser de codificação simples/trivial.*

#### - Lendo um certificado PKCS#12 *- Lendo um certificado PKCS#12*

*O seguinte exemplo ilustra a forma de carregar um*  documentos. Podemos tentar carregar o certificado gerado *documentos. Podemos tentar carregar o certificado gerado previamente no ponto Geração de um Certificado Digital.*

```
using System;
using System.Collections.Generic;
using System.Text;
```

```
#region Crypt
```
 $\frac{1}{2}$   $\frac{1}{2}$ ;  $\frac{1}{2}$ ;  $\$ و<br>۲۰۲۵ ک *System.Security.Cryptography.Xml;* و<br>۲۰۲۵ ک *System.Security.Cryptography.X509Certif icates; using AsynXmlCrypt;*

#### *#endregion*

```
static class Program{
     static void Main ()
 static void Main()
 {
 AsynXmlCrypt.KeyManager km
= new AsynXmlCrypt.KeyManager(
                       new
 new
W_{\text{DMd}}(l)"pwd")
 );
 }
}
```
#### *- Lendo um certificado da KeyStore do Windows*

*O seguinte exemplo ilustra a forma de carregar um*  assinar documentos. O Código é genérico e num caso real *assinar documentos. O Código é genérico e num caso real será necessário filtrar o certificado a extrair da KeyStore.* 

```
using System;
using System.Collections.Generic;
using System.Text;
```

```
#region Crypt
```

```
using System.Security.Cryptography;
using
System.Security.Cryptography.Xml;
using
System.Security.Cryptography.X509Certif
icates;
using AsynXmlCrypt;
#endregion
static class Program{
       static void Main()
 static void Main()
 {
            // Store Current User
X509Store (StoreName.My,
StoreLocation.CurrentUser);
StoreLocation.CurrentUser);
store. Open (OpenFlags. ReadOnly |
store.Open(OpenFlags.ReadOnly |
           X509Certificate2 cc =
 X509Certificate2 cc =
null;
foreach (X509Certificate2 c in store.Certificates) {
               c in store.Certificates){
primeiroprimeiro
                cc = c;
 break;
 }
store () \mathbf{r} //Carrega o par de chaves 
           AsynXmlCrypt.KeyManager km
 AsynXmlCrypt.KeyManager km
= new AsynXmlCrypt.KeyManager(cc);
 }
}
                                           using
                                           using
                                           icates;
                                           :)
                                           "pwd")
                                           = true;= true;
```
*Numa aplicação "real", variantes deste código serão talvez*  normalmente pretendemos usar certificados que estejam *normalmente pretendemos usar certificados que estejam instalados no nosso Sistema Operativo.*

#### Assinar um documento XML *Assinar um documento XML*

*Vamos agora assinar um documento XML usando o certificado Cert.pxf, e recorrendo à classe KeyManager.cs*

```
using System;
using System.Text;
using System.Text;
#region Crypt
using System.Security.Cryptography;
System.Security.Cryptography.Xml;
System.Security.Cryptography.X509Certif
using AsynXmlCrypt;
#endregion
static class Program{
<i>distriction
 static void Main()
 {
 // Leitura do certificado 
 AsynXmlCrypt.KeyManager km
= new AsynXmlCrypt.KeyManager(
                              new
 new
X509Certificate2 @"c:/cert.pfx",
 );
 // Leitura de um documento 
          XmlDocument xmlDoc = new
XmlDocument () ;
          xmlDoc.PreserveWhitespace xmlDoc.Load("./test.xml");
 // Ok, vamos assinar o 
 SignXml(xmlDoc, km);
 // Gravar o documento.

xmlDoc.Save("./SignedTest.xml");
 }
public static void SignXml (XmlDocument Doc,
SignXml(XmlDocument Doc,
AsynXmlCrypt.KeyManager Key)
 {
          if (Doc == null)<br>
throw new
```

```
ArqumentException ("Empty XML Document
ArgumentException("Empty XML Document 
Object ?");
```
*if*  $(Key == null)$ <br>*throw new <u><i>arqumentExcention("Empty*</u> *ArgumentException("Empty KeyManager Provider ?");*

*s* = *s*<sup>*n*</sup> *s* = *s*<sup>*n*</sup> *s* = *s*<sup>*n*</sup> *s* = *s*<sup>*n*</sup> *s* = *new*<br>SignedYml (Dec) · *SignedXml(Doc);*

 *// Passamos a chave :) signedXml.SigningKey = Key.KeyProvider;*

```
 // Criamos uma referencia 
          Reference reference = new
Reference ()Reference();
```
 *// Adicionamos uma transformação enveloped à referencia.*

 *reference.Uri = "";*

 *XmlDsigEnvelopedSignatureTransform env = new XmlDsigEnvelopedSignatureTransform ();*

reference. AddTransform (env) ; *reference.AddTransform(env);*

 *// Adicionamos a referência ao objecto SignedXml.*

 *signedXml.AddReference(reference);*

 *// Assinamos.*

 *signedXml.ComputeSignature();*

```
 // Extraimos a 
             representação da assinatura em XML
xmlDigital Signature =xmlDigitalSignature = 
s=gived.ml.et example,
```
 *// Juntamos a assinatura* 

Doc.DocumentElement.AppendChild(Doc.Imp *Doc.DocumentElement.AppendChild(Doc.Imp ortNode(xmlDigitalSignature, true));*

 *//Et Voilá :)*

 *}*

*}*

*Com este pedaço de código, criamos um documento SignedTest.xml com uma assinatura do tipo Enveloped. O resultado do ficheiro assinado será "algo" do género…*

*<Signature xmlns="http://www.w3.org/2000/09/xmldsi g#">*  $\triangle$ CanonicalizationMethod  $\texttt{Algorithm="http://www.w3.org/TR/2001/RE}$ *Algorithm="http://www.w3.org/TR/2001/RE C-xml-c14n-20010315"/> Algorithm="http://www.w3.org/2000/09/xm Algorithm="http://www.w3.org/2000/09/xm ldsig#rsa-sha1"/>*  $\langle$ Transforms>  *<Transforms>*  $\text{Algorithm} = \text{"http://www.w3.org/2000/09/xm}$ *Adsig#enveloped-signature"/> ldsig#enveloped-signature"/>* **<DigestMethod** *Algorithm="http://www.w3.org/2000/09/xm Algorithm="http://www.w3.org/2000/09/xm ldsig#sha1"/>* <br /> **<DigestValue>**9H/rOr2Axe9hYTV2n/tCp+3UIO 0=</DigestValue> *Q=</DigestValue> </Reference> </SignedInfo>* <SignatureValue>Mx4psIy9/UY+u8OBJRDrwOW *<SignatureValue>Mx4psIy9/UY+u8QBJRDrwQW KRaCGz0WOVftyDzAe6WHAFSjMNr7qb2ojq9kdip* Oub5q20Q7mzdSLiiejkr01VeqM/90yEIGI4En6K *Oub5q2OQ7mzdSLiiejkrO1VeqM/90yEIGI4En6K EB6ArEzw+iq4N1wm6EptcyxXx M9StAOOa9ilWYqR9Tfx3SW1urUIuKYgUitxsONi* jiPBjN4HHmr0cbJ6BXk91S27ffZIfp10j5nL9on *jiPBjN4HHmr0cbJ6BXk91S27ffZIfp1Qj5nL9on* XxyI7GZ8AfHnRJK28ARvBC9oi+O1ej20S79CIV7 *XxyI7GZ8AfHnRJK28ARvBC9oi+O1ej20S79CIV7 gdBxbLbFprozBHAwOEC57YgJc x+YEjSjcO7SBIR1FiUA7pw==</SignatureValu e> </Signature>*

*A próxima etapa será a verificação/validação de um documento XML assinado.*

# *Validar um documento assinado*

*A verificação de um documento previamente assinado é uma tarefa relativamente simples. O código fonte inicial (leitura do ficheiro, e chaves) é de alguma forma idêntico ao do ponto anterior.* 

 *{*

```
using System;
                                                         if (Doc == null)<br>throw new
using System. Text;
                                             ArqumentException ("Empty XML Document
using System.Text;
                                             ArgumentException("Empty XML Document 
                                             Object ?");
                                                         if (Key == null)<br>
throw new
#region Crypt
using System.Security.Cryptography;
                                             ArgumentException ("Empty KeyManager
using
                                             Provider ?");
System.Security.Cryptography.Xml;
                                             Provider ?");
using
                                                         \frac{1}{2}System.Security.Cryptography.X509Certif
                                             Instanciação/Initializacãoicates;
                                                         SignedXml signedXml = new
using AsynXmlCrypt;
                                             SignedXml (Doc) ;
                                             SignedXml(Doc);
#endregion
                                              //Neste ponto vamos 
static class Program{
                                              (ASSINATURAS) possui o ficheiro XML.
        static void Main()
                                                         (ASSINATURAS) possui o ficheiro XML.
 static void Main()
                                             Doc CotFlomenteRuTerName ("Signatur
 {
                                             Doc.GetElementsByTagName("Signature");
            // Leitura do certificado
                                                          //0 documento XML não
 // Leitura do certificado 
                                             possui nenhuma assinatura!!
:)
                                                         possui nenhuma assinatura!!
 AsynXmlCrypt.KeyManager km
                                              //Decidimos lançar uma 
= new AsynXmlCrypt.KeyManager(
                                             excepção .
                                                         \textbf{if} (nodeList.Count \leq 0) {<br>
throw new
                                  new new
X509Certificate2 @"c:/cert.pfx",
                                             CryptographicException ("Failed: No Sig
"pwd")
                                             Cryptographic Cryptograph \frac{1}{2} );
                                             was found in the document.");
                                              }
 // Leitura de um documento 
                                              //O documento XML possui 
XML coma respectiva assinatura 
                                                         //No contexto actual, não
            XmlDocument xmlDoc = new
Xm1Document();
                                             possuimos KnowHow suficiente para
            xmlDoc.PreserveWhitespacepossuimos KnowHow suficiente para 
= true:tratar esta variante,
= true;
                                             uma relação de 1 para 1, ou seja, um
xmlDoc.Load("./SignedTest.xml");
                                             documento assinado por uma chave.
xmlDoc.Load("./SignedTest.xml");
                                                         documento assinado por uma chave.
                                              //Decidimos lançar uma 
 // Ok, vamos verificar a 
                                             excepção .
            validade do ficheiro XML
                                                         if (nodeList.Count \geq 2) {<br>throw new
result=VerifyXml(xmlDoc, km);
           if (result)
                                             CryptographicException ("Failed: More
             Console. Writeln ("Ficheiro
                                             that one sig was found for the
                                             that one sig was found for the 
Valido!");
Valido!");
                                             document.");
            6189 }
             Console. Writeln ("Ficheiro
Invalido!");
Invalido!");
                                              //Ok, se chegamos ate 
 }
verifyXml (XmlDocument Doc,
                                             verificar a assinatura.
                                                         //Carregamos o Elemento
VerifyXml(XmlDocument Doc,
                                             XML que contém a assinatura para o
AsynXmlCrypt.KeyManager Key)
                                             XML que contém a assinatura para o
```
*respectivo objecto*

 *//que faz a verificação.* signedXml.LoadXml((XmlElement)nodeList[ *signedXml.LoadXml((XmlElement)nodeList[ 0]); //Retornamos o resultado da verificação. return signediam*.checksignature<sub>(Key.</sub>Key.checksignature). *r);*  $\overline{\phantom{a}}$  *} }*

*O código fonte anterior é genérico e serve para verificar a (Detached, Enveloped ou Enveloping). Verificamos também* que é necessário termos na nossa posse a chave pública (neste exemplo temos ambas, já que passamos o certificado), para verificar a validade do documento. Numa situação real, muitas das vezes não temos acesso à chave *situação real, muitas das vezes não temos acesso à chave pública do autor e mesmo assim temos a necessidade de verificar a validade de um documento.*

*Fazendo um pequeno "upgrade" ao código de assinar,*  libertando o nosso código de verificação para uma versão *libertando o nosso código de verificação para uma versão mais "light" e eficiente.*

#### *- Upgrade da assinatura*

```
public static void SignXml(XmlDocument 
Doc, AsynXmlCrypt.KeyManager Key)
 {
            if (Doc == null)<br>
throw new
ArgumentException ("Empty XML Document
ArgumentException("Empty XML Document 
Object ?");
            if (Key == null)<br>
then newArgumentException ("Empty KeyManager
Provider ?");
Provider ?");
 SignedXml signedXml = new
SignedXml(Doc);
             // Passamos a chave :)
 signedXml.SigningKey = 
Key.KeyProvider;
 // Criamos uma referencia 
para a assinatura
```
 $Pafarana(1)$ 

*<i><u><i><u></u>r*<sub>2</sub> *any any any loned a rafer*</u> *transformação enveloped à referencia.*

 *reference.Uri = "";*

  $\mathbf{X} = \mathbf{X} \mathbf{A} \mathbf{W}$ *= new*

*XmlDsigEnvelopedSignatureTransform();*

reference. AddTransform (env) ; *reference.AddTransform(env);*

*Reference();*

 *// Adicionamos a referencia ao objecto SignedXml.*

 *signedXml.AddReference(reference);*

 *//BEGIN UPGRADE* 

 *//Inserimos a nossa chave pública na própria assinatura para posterior verificação.*

 *#region KeyInfo*

 *KeyInfo keyInfo = new*

*KeyInfo(); keyInfo.AddClause(new*<br>*RSAKevValue((RSA)Key.KeyProvider));*  $signal$ *.KeyInfo =*  $\frac{1}{2}$  signal  $\frac{1}{2}$   $\frac{1}{2}$ 

*keyInfo;*

 *#endregion*

## *//END UPGRADE*

 *// Assinamos.*

 $\sim$ *signedXml.ComputeSignature();*

 *// Extraimos a*   $X$ *ml*Element  $xmlDigital Signature =$ *xmlDigitalSignature = signedXml.GetXml();*

 *// Juntamos a assinatura* 

Doc.DocumentElement.AppendChild(Doc.Imp  $\text{OrtNoda}(\text{vmDicitalSianative } \text{true})$ *ortNode(xmlDigitalSignature, true));*

 *//Et Voilá :)*

 *}*

 *{*

#### *- Upgrade da função de verificação*

*publicatify void void pocume VerifyXml(XmlDocument Doc)*

 $\begin{array}{rcl} \n\text{if} & (\text{Doc} == \text{null}) \\ \n\text{throw new} \n\end{array}$ *ArgumentException* ("Empty XML Document *ArgumentException("Empty XML Document* 

*Object ?");*  $if$  (Key ==  $null$ )<br>  $then$   $new$ ArgumentException ("Empty KeyManager

Provider ?"); *Provider ?");*

 *// SignedXml* signedXml = new  *SignedXml signedXml = new SignedXml(Doc);*

 *//Neste ponto vamos (ASSINATURAS) possui o ficheiro XML. (ASSINATURAS) possui o ficheiro XML. Doc* CetElements RyTacName ("Signature" *Doc.GetElementsByTagName("Signature");*

 *//O documento XML não possui nenhuma assinatura!! //Decidimos lançar uma excepção .*

*if* (nodeList.Count <= 0){<br>**throw new** CryptographicException ("Failed: No Sig *CryptographicException("Failed: No Sig* 

*was found in the document.");*

 *}*

 *}*

 *//O documento XML possui*  //No contexto actual, não  $possuimos$  *KnowHow suficiente para possuimos KnowHow suficiente para tratar esta variante, uma relação de 1 para 1, ou seja, um* documento assinado por uma chave. *documento assinado por uma chave.*  $excepcão.$ *excepção. if* (nodeList.Count >= 2){<br>**throw new** 

CryptographicException ("Failed: More that one sig was found for the *that one sig was found for the document.");*

 *//Ok, se chegamos ate aqui, então estamos prontos para*  //Carregamos o Elemento *XML que contÃém a assinatura para o*  $respectivo$  objecto que *respectivo objecto que //faz a verfificação.*

 *signedXml.LoadXml((XmlElement)nodeList[ 0]);*

 *//BEGIN UPGRADE*

 *//Tentamos extrair a chave publica da assinatura embebida.* então não podemos atestar a *então não podemos atestar a*  $rationalo$  *FALSO*.

 *KeyInfo keyInfo =*   $if$  (keyInfo*;* Count == 0)  $return false;$  *return false;*

 *//END UPGRADE*

 *//Retornamos o resultado da verificação com a assinatura* 

return  *return signedXml.CheckSignature();*

 *}*

*Assim, e com base neste upgrade, não necessitamos de*  um certo documento XML assinado, como podemos *um certo documento XML assinado, como podemos verificar no próximo pedaço de código:*

```
static void Main()
 {
 // Leitura de um documento 
XML coma respectiva assinatura 
          XmlDocument xmlDoc = new
XmlDocument () ;
          xmlDoc.PreserveWhitespace= true:
= true;

xmlDoc.Load("./SignedTest.xml");
 // Ok, vamos verificar a
```
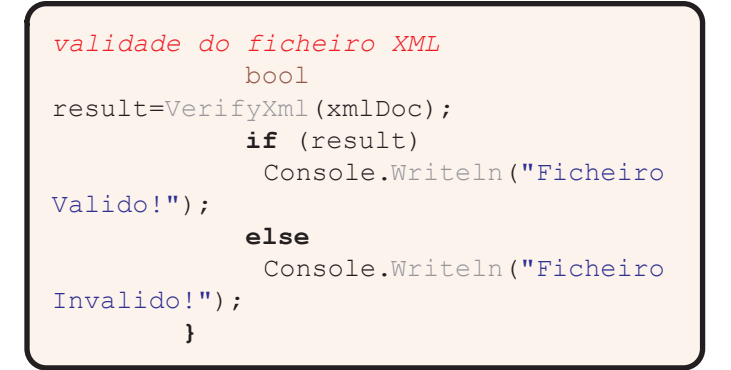

*Nota: Como este documento é um artigo didáctico, não*  podem ocorrer no funcionamento do software, o código aqui desenvolvido não está pronto para deploy em *aqui desenvolvido não está pronto para deploy em ambientes de produção como devem todos perceber.*

#### Reflexões... *Reflexões...*

*Tenham em atenção que a assinatura refere-se ao*  documento XML a verificação falhará. Mas se alterarmos o Elemento Signature; Incluirmos dados por exemplo sem alterar o conteúdo XML que assinamos, o processo de *alterar o conteúdo XML que assinamos, o processo de verificação e validação do documento funcionará correctamente.*

*Perguntam os leitores: Mas esta "falha" não invalida de*  assinamos um documento (XML DATA). Além de que, não é uma falha, podemos "corrigir" esta "distracção" adicionando *uma falha, podemos "corrigir" esta "distracção" adicionando elementos ao objecto Signature que verifiquem a autenticidade da própria assinatura.*

*Este artigo, embora exiga conceitos mais avançados de*  leitores boas bases para investigação e desenvolvimento de novas funcionalidades tais como : Múltiplas Assinaturas num documento, assinaturas com TimeStamp, Assinar apenas certos elementos XML, Cifrar/Decifrar Documentos/elementos XML baseado na nossa chave *Documentos/elementos XML baseado na nossa chave pública/privada, etc.*

# *Conclusões*

*O XMLDSIG é de grande utilidade para a indústria, a sua*  integrar esta tecnologia com as mais diversas áreas, tais como, WebServices para garantir a fiabilidade da transmissão de dados, podemos também usa-la para criar sistemas de protecção de software, aplica-la na troca de *sistemas de protecção de software, aplica-la na troca de*  autenticidade e não repudio da informação(O SAFT-PT por *autenticidade e não repudio da informação(O SAFT-PT por exemplo), Facturação electrónica, etc.*

*As aplicações são inúmeras, e tudo depende da imaginação e criatividade de quem desenvolve, integra e arquitecta sistemas.* 

#### *Bibliografia*

- *http://www.w3.org/TR/xmldsig-core/*
- 
- *http://msdn2.microsoft.com • http://www.xml.com/pub/a/2001/08/08/xmldsig.html*

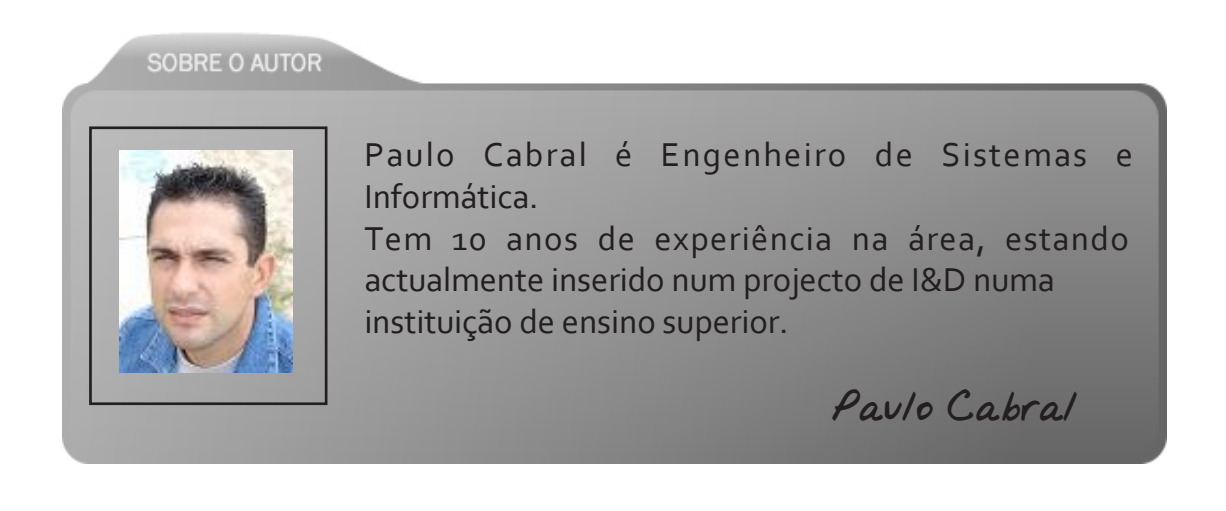

*dividido em duas partes, um Header (cabeçalho) e um Body (corpo). O SOAP Header aparece imediatamente a seguir à* 

# *Introdução ao SOAP*

*O SOAP (Simple Object Access Protocol) é um protocolo*  ambiente descentralizado. Usa as tecnologias de XML para definir uma estrutura de mensagens extensíveis que podem ser trocadas sobre uma variedade de protocolos subjacentes. A estrutura foi projectada para ser independente de qualquer linguagem de programação, modelo ou outra implementação específica. O SOAP habilita aplicações-cliente a ligarem-se a serviços remotos e invocarem métodos desses serviços. Assim, uma aplicação--cliente pode adicionar um serviço disponibilizado na Web, ao seu feature set, localizar o serviço SOAP apropriado e *ao seu feature set, localizar o serviço SOAP apropriado e invocar o método correcto.*

*Ao contrário de outras arquitecturas distribuídas, como o*  protocolo de comunicação. Para conseguirmos comparar com essas arquitecturas temos que implementar o *com essas arquitecturas temos que implementar o protocolo SOAP como uma arquitectura distribuída.*

*O SOAP oferece:*

- *Mecanismo para definir a unidade de comunicação,*
- 
- **Mecanismo de extensão que permite evolução,**
- Mecanismo entre as mensagens SOAP e o HTTP, *• Mecanismo entre as mensagens SOAP e o HTTP, representar tipos de dados em XML.*

*O SOAP pode ser usado numa variedade de sistemas de*  inteiramente em XML e, portanto, são independentes das *linguagens e plataformas. Desta forma, um cliente Java* usando SOAP, correndo em Solaris, ou um cliente Perl usando SOAP correndo em Linux, podem ligar-se a um servidor Windows 2000 executando SOAP. O protocolo SOAP representa a essência da arquitectura de serviços na *SOAP representa a essência da arquitectura de serviços na Web, habilitando diversas aplicações a trocarem dados e serviços.*

*Pode ver na figura o pedido SOAP. Este pedido é*   $é$  encapsulado dentro do pedido HTTP, assumindo que estamos a usar HTTP como transporte). O envelope SOAP é *estamos a usar HTTP como transporte). O envelope SOAP é* 

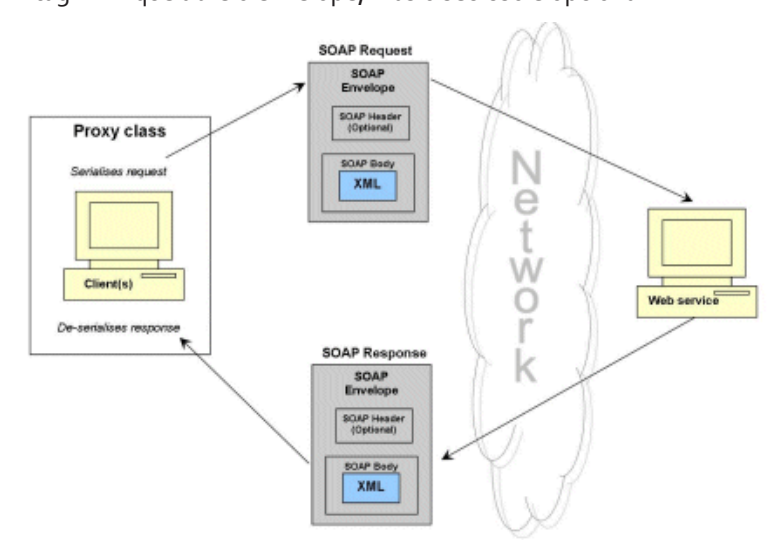

*É provável também, caso o Header exista, que se encontre*  informação especifica da aplicação. Essa meta-informação pode conter qualquer coisa, embora a especificação do *pode conter qualquer coisa, embora a especificação do SOAP use o ID da transacção como exemplo.*

O SOAP Header: *O SOAP Header:* 

```
<?xml version="1.0"?>
xmlns:soap="http://www.w3.org/2001/12/s
xmlns:soap="http://www.w3.org/2001/12/s
soap:encodingStyle="http://www.w3.org/2
soap:encodingStyle="http://www.w3.org/2
001/12/soap-encoding">
\leq m:Trans
<m:Trans
xmlns:m="http://www.mysite.com/transact
soap:mustUnderstand="1">234</m:Trans>
soap:mustUnderstand="1">234</m:Trans>
</soap:Header>
...
</soap:Envelope>
```
*O SOAP Body contém os argumentos e os nomes dos métodos remotos a serem chamados.*

```
<?xml version="1.0"?>
xmlns:soap="http://www.w3.org/2001/12/s
xmlns:soap="http://www.w3.org/2001/12/s
soap:encodingStyle="http://www.w3.org/2
soap:encodingStyle="http://www.w3.org/2
001/12/soap-encoding">
    \leq m: GetPrice
 <m:GetPrice
```

```
xmlns:m="http://www.mysite.com/prices">
```

```
 <m:Item>Apples</m:Item>
\langle/soap:Body>
</soap:Body>
\mathcal{L}
```
*Toda a informação é serealizada usando XML.. Embora o SOAP use XML, que é formato de texto, podem ser usadas estruturas, unions e serem passados parâmetros por referência.*

#### A sintaxe do SOAP *A sintaxe do SOAP*

*A sintaxe do SOAP é muito simples visto usar como base o XML. As regras mais importantes são:*

*•As mensagens SOAP têm que usar o XML •Todas as mensagens têm que ter as tags de envelope e de enconding*

•As mensagens não podem ter instruções de processamento *•As mensagens não podem ter instruções de processamento* 

*Abaixo podem ver o quão simples é a estrutura de uma mensagem SOAP:* 

```
<?xml version="1.0"?>
xmlns:soap="http://www.w3.org/2001/12/s
xmlns:soap="http://www.w3.org/2001/12/s
soap:encodingStyle="http://www.w3.org/2
soap:encodingStyle="http://www.w3.org/2
001/12/soap-encoding">
<soap:Header>
    ...
\langle/soap:Header>
</soap:Header>
<soap:Body>
   ...
 ...
 <soap:Fault>
      ...
  \langle/soap:Fault>
 </soap:Fault>
</soap:Body>
\mathcal{L}
```
#### *SOAP e a performance*

*Devido ao uso de XML, ao contrário de outros protocolos, a*  necessidade de extrair o envelope SOAP e efectuar o *necessidade de extrair o envelope SOAP e efectuar o parsing do XML.*

# *Exemplo de uma transacção SOAP*

*Neste exemplo temos uma aplicação que efectua um pedido*  passando o nome do artigo no parâmetro StockName. Na resposta é enviado o preço do artigo no parâmetro Price. *resposta é enviado o preço do artigo no parâmetro Price.*

*O pedido SOAP:*

```
POST /InStock HTTP/1.1
Host: www.example.org
Content-Type: application/soap+xml; 
charset=utf-8
Content-Length: nnn
```

```
<?xml version="1.0"?>
xmlns:soap="http://www.w3.org/2001/12/s
xmlns:soap="http://www.w3.org/2001/12/s
soap:encodingStyle="http://www.w3.org/2
soap:encodingStyle="http://www.w3.org/2
  001/12/soap-encoding">
mlne m="bttp"
```

```
xmlns:m="http://www.example.org/stock" >
    <m:GetStockPrice>
```

```
\langle m:StockName \rangle IBM</m:StockName>
      <m:StockName>IBM</m:StockName>
  \langle/soap:Body>
 </soap:Body>
</soap:Envelope>
```
*A resposta SOAP:*

```
HTTP/1.1 200 OK
charset=utf-8
Content-Length: nnn
Content-Length: nnn
<soap: Envelope
xmlns:soap="http://www.w3.org/2001/12/s
oap-envelope"
soap:encodingStyle="http://www.w3.org/2
soap:encodingStyle="http://www.w3.org/2
  001/12/soap-encoding">
mlne m="bttp"
xmlns:m="http://www.example.org/stock" >
     <m:GetStockPriceResponse>
    </m:GetStockPriceResponse>
   </m:GetStockPriceResponse>
 </soap:Body>
```

```
</soap:Envelope>
```
#### Conclusão *Conclusão*

*Com este artigo pretendeu-se que o leitor fique a perceber,*  SOAP não especifica necessidades da informação a ser trocada – isso cabe às aplicações que o usam. *trocada – isso cabe às aplicações que o usam.* 

*O SOAP é assim uma plataforma sobre a qual informação específica de aplicações pode ser trocada. É um standard*  entre sistemas. Esta interoperabilidade poderá naturalmente estar ameaçada se não forem utilizados standards puros SOAP. Nem todos os aspectos foram tratados neste artigo, pelo que se aconselha a pesquisar sobre este assunto. *sobre este assunto.* 

#### Vertambém... *Ver também...*

*Como forma de começar a explorar o mundo SOAP é*  CodeBits, disponível no serviço SAPO Vídeos em *CodeBits, disponível no serviço SAPO Vídeos em http://videos.sapo.pt/vTPQgrAU7b7wcBDilQJf*

#### *Bibliografia*

*Kennard Scribner e Mark C. Stiver. Understanding SOAP. Sams Publishing.*

**SOBRE O AUTOR** 

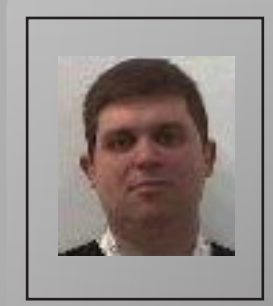

*Residente no Porto, João Brandão tem 9 anos de experiência em*  redes de computadores. Ocupa desde Dezembro de 2005 o cargo de Senior Engineer no Software Development Center da Qimonda AG. Tem como principais actividades e responsabilidades o desenvolvimento software e gestão de projectos numa grande *desenvolvimento software e gestão de projectos numa grande variedade de aplicações na área web e não web.*

João Brandão *João Brandão*

# *Programação em Lógica com PROLOG*

*PROLOG é uma linguagem de programação baseada na lógica simbólica, servindo como ferramenta para o desenvolvimento de aplicações na área da Inteligência* 

*A linguagem PROLOG é utilizada em problemas que envolvam objectos e relações entre eles. É de fácil dedução*  define-se um Teorema e para verificar a sua validade, procura-se regras e factos. Comparativamente à lógica, em *PROLOG* exprime-se factos e relações entre factos, para *PROLOG exprime-se factos e relações entre factos, para inferir soluções para os problemas.*

#### *Alguns conceitos*

*Um facto expressa uma verdade sobre uma relação. Um facto é uma relação entre objectos da forma:*

*relação(objecto1, ... ,objecton)* 

*em que 'objecto1, ... , objecton', são os argumentos. O nome da relação é chamado predicado. Uma relação é um conjunto de n-tuplos de objectos.*

*Uma regra expressa uma relação entre factos. As regras são usadas quando se deseja dizer que um facto depende de uma conjunção de outros factos, que têm a forma:*

*cabeça :- corpo.*

*em que o conector ':-' significa "se".*

*O conjunto de regras e de factos designa-se por base de*  em PROLOG são chamados termos, que podem ser átomos *em PROLOG são chamados termos, que podem ser átomos*  constantes ou variáveis. As constantes podem ser: identificadores, que começam por letras minúsculas; Strings *identificadores, que começam por letras minúsculas; Strings entre plicas; ou números inteiros.*

*Ao contrário de outras linguagens, uma variável em PROLOG, não representa uma posição de memória, mas sim uma associação a um objecto. Começam por letra*  *maiúscula ou por "\_", representando um objecto que não é possível de nomear.*

*As estruturas são representadas por:*

*simbolo\_funcional(argumentos)*

*em que o 'simbolo\_funcional' é um identificador, e os argumentos são uma lista de termos, que pode ser vazia.*

*Após concluída a base de conhecimento do programa em PROLOG, esta poderá ser consultada. Uma consulta é uma interrogação ao sistema, da forma:*

*?-predicado(argumentos).*

*A resposta dada a uma consulta, depende da forma como é*  contiver variáveis nos argumentos dos predicados, a *contiver variáveis nos argumentos dos predicados, a resposta do sistema será da forma yes/no.*

*Se a pergunta for aberta, ou seja, se contiver variáveis nos argumentos dos predicados, serão listados todos os valores,*  verdadeiro. A primeira resposta do sistema, corresponde à primeira unificação das variáveis, que forma um facto verdadeiro. Para pedir ao sistema que mostre outras *respostas possíveis, utiliza-se o simbolo ';' que significa "ou".* O símbolo ';' pede ao PROLOG que procure na base de conhecimento, a partir da última solução retornada, a próxima unificação que satisfaça a consulta (processo designado de "back-tracking"). Quando não houver mais *designado de "back-tracking"). Quando não houver mais unificações verdadeiras para mostar, responde no.*

*A unificação corresponde a uma substituição que instância*  um termo. Para a pesquisa de uma resposta a uma consulta, o interpretador de PROLOG, utiliza uma árvore de prova, que "é uma entidade perfeitamente definida que constitui, por si só, uma prova, intuitivamente evidente, que um *por si só, uma prova, intuitivamente evidente, que um átomo é consequência lógica de um programa".* 

*O interpretador de PROLOG percorre a árvore de prova com*  associado a uma transformação (alvo e instanciação) e cada retrocesso está associado à anulação dessa transformação". Será apresentado um exemplo de uma árvore de prova, *Será apresentado um exemplo de uma árvore de prova, quando for abordado o tema das listas em PROLOG.*

#### *Um primeiro exemplo*

*Um dos primeiros exemplos e dos mais interessantes, para quem se inicia na Programação em Lógica é fazer a sua árvore genealógica.*

% A base de conhecimento

*pai(antonio,jose).*  $pai(iose, carlos)$ .  $mae(maxia,iose)$ .  $mae(maxia.costa)$ .  $mae(carla, carlos).$  $casado(antonio, maria)$ .  $casado(iose, carla).$ homem(antonio).  $homem(iose)$ .  $homem(costa)$ . *homem(costa).* mulher(maria).  $mulher(carla)$ . *mulher(carla).*

% Fim da base de conhecimento

```
progenitor(P,Y),<br>X \= Y.
    X \= Y.
tio(X,Y) :- 
    irmao(X,I),
    progenitor(I,Y).
primo(A,B) :- 
    progenitor(P1,A),
    progenitor(P2,B),
    irmao(P1,P2).
sogro(Q,W) :- 
    casado(A,W).
    casado(A,W).
cunhado(A,B) :-
```
casado(I,B). *casado(I,B).*

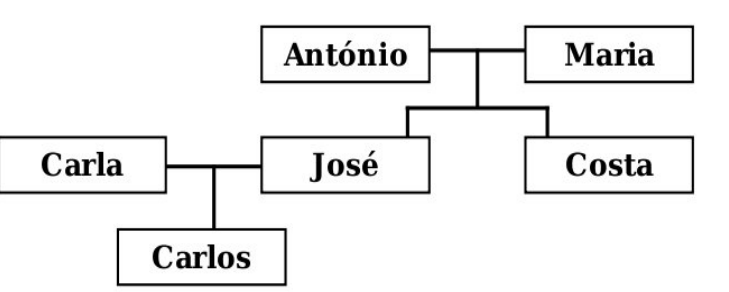

*O facto 'pai(antónio,josé).', lê-se: o indivíduo antónio é pai*  anterior, pode escrever-se, entre outros, os sequintes *anterior, pode escrever-se, entre outros, os seguintes predicados (regras):*

```
progenitor(P,F) :- pai(P,F).
progenitor(P,F) :- mae(P,F).
avo(A,N) :- 
     progenitor(A,F),
     progenitor(F,N).
bisavo(BV,BN) :- 
     progenitor(N, BN).
     p = \epsilon p = \epsilon = \epsilon = \epsilon (n), = \epsilon, \epsilonirmao(X,Y):-
     progenitor(P,X),
     progenitor(P,X),
     progenitor(P,Y),
     X \= Y.
irmaos(X,Y) :-
```
*progenitor(P,X),*

#### Listas *Listas*

*Uma lista é uma estrutura recursiva binária, cujos elementos*  Uma lista ou é vazia, não contém nenhum elemento, ou é uma estrutura com dois elementos: a cabeça e a cauda. Uma possível representação de uma lista será: [H|T], em que H representa a cabeça da lista e T a cauda da lista. As listas permitem agilizar bastante a resolução de diversos problemas e sobre elas podem ser escritos os mais diversos *problemas e sobre elas podem ser escritos os mais diversos predicados:*

```
%Verificar se uma estrutura é uma lista
lista([]).
lista([]).
\frac{1}{\sqrt{2}} is the \frac{1}{\sqrt{2}}%Calcular o tamanho de uma lista
```
 $tamanho([],0)$ . tamanho([ $H|T$ ], N) : $tamanho(T,M)$ ,  $N$  is  $M+1$ ,  $\frac{M}{M}$ 

*%Verificar se um elemento pertence a uma lista*  $membro(X, [H|T])$ : membro(X,T). *membro(X,T).*

```
%Concatenar duas listas:
concatena([1,L,L]).
concatena([H|T],L,[H|L1]):
     concatena(T,L,L1).
     concatena(T,L,L1).
```

```
%Inverter uma lista:
% [1,2] => [2,1]inverte([1,1]).inverte([],[]).
inverte([H|T], L) :-
```
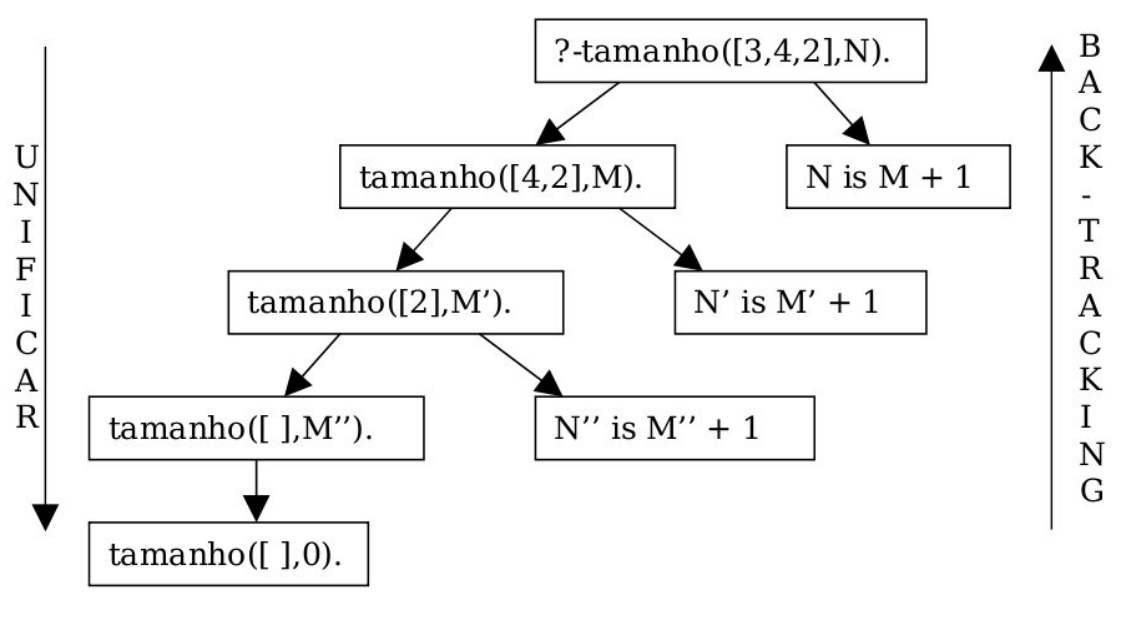

*inverte(T,T1), concatena(T1,[H],L).*

*Com as Listas, é possível definir outras estruturas de ("Stack"). Uma Stack poderá ser vista como uma estrutura ("Stack"). Uma Stack poderá ser vista como uma estrutura do género:* 

*Stack = [topo, ..., base]*

```
%Empilhar um elemento – pop
pop(X,[],[X]).
pop(X,P,[X|P]).
```
*%Desempilhar o elemento do Topo da Stack -* 

*push push([],[]) :- write('Stack vazia!'), !. push([\_|T],T).*

*%Mostar o elemento do topo* mostra([X] 1) :- write('Flemento do *mostra([X|\_]) :- write('Elemento do topo: '),* 

%Tamanho da Stack *%Tamanho da Stack*

# *Manipulação de Listas*

*write(X).*

*No caso de programas que têm de lidar com bases de dados consideravelmente grandes, torna-se útil a utilização de*  dados, destacando-se o predicado findall(?Termos,?Predicados,?Lista), que retorna em Lista, a lista de todos os Termos que estão de acordo com os Predicados, e o predicado *Predicato Predicados*, <sup>2</sup> ista), que tem um *setof(?Termo,?Predicados,?Lista), que tem um* 

#### Árvores binárias *Árvores binárias*

*Outra estrutura também muito usada em PROLOG, são as*  representada pela palavra void. Uma árvore binária não *representada pela palavra void. Uma árvore binária não vazia será representada da seguinte forma:*

*tree(E, LT, RT)*

*em que E representa o elemento do nó da árvore, LT a sub-árvore esquerda e RT a sub-árvore direita.*

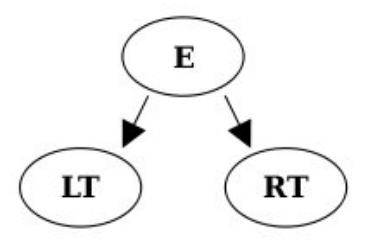

*Exemplo de uma árvore binária:*

*tree(3, tree(2, tree(1, void, void), void), tree(6, void, void)).*

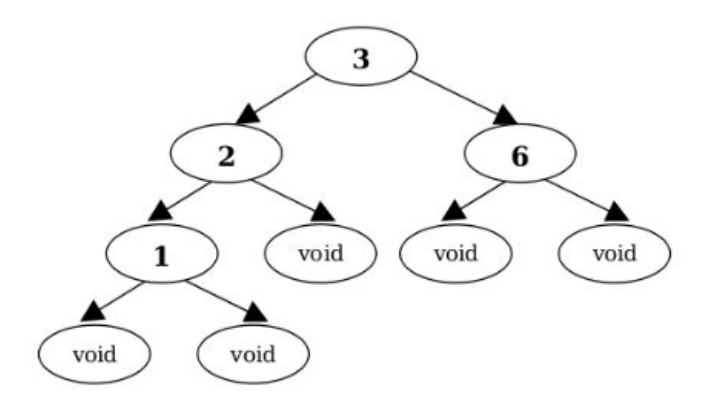

*predicados:*

*%Verificar se uma estrutura é uma*  binaryTree (void). binaryTree(tree(E, LT, RT)) :binaryTree(LT), *binaryTree(LT), binaryTree(RT). %Verificar se um elemento pertence à*  treeMember(X, tree(X, LT, RT)). treeMember(X,tree(\_,LT,\_)) : $treeMember(X,LT)$ . treeMember(X,tree(<sub>\_'\_'</sub>RT)) :*treeMember(X,tree(\_,\_,RT)) : treeMember(X,RT). %Multiplicar todos os elementos da*  multiplica (void, 1). multiplica(tree(E, LT, RT), N) : $multiplica(LT, M),$ multiplica(RT, P), *multiplica(RT, P), N is E \* M \* P. %Passar uma árvore para uma lista em*   $preOrder(void, []).$ preOrdem(tree(E, LT, RT), L) :preOrdem(LT, L1), *preOrdem(LT, L1), p*<br>concatena (FLIJ) *concatena([E|L1], L2, L). %Substituir um elemento de uma árvore*  subs ( X, Y, void, void). subs(X, Y, tree(X, LT, RT), tree(Y, A, B)):*subs(X,Y,LT,A), • Exclusão mútua condicional,* 

subs(X, Y, RT, B). subs(X, Y, tree(Z, LT, RT), tree(Z, A, B)) :*subs(X,Y,LT,A)*, *subs (X, Y, RT, R)*, *subs(X,Y,RT,B).*

# *Cut*

*O operador "cut", que se denota por !, inÿuencia o percurso de pesquisa na árvore de procura. Quando utilizado, numa regra ou consulta, mibcações realizadas antes de ser activado. Ou* seja, elimina todos os ramos da árvore de procura, *seja, elimina todos os ramos da árvore de procura, que ainda não foram percorridos e que estão* 

Também sobre esta estrutura, podem ser escritos diverssituados à direita do último nó unibcado, inclusive, não sendo percorridos aquando do "back-tracking". O *sendo percorridos aquando do "back-tracking". O operador "cut", pode ser utilizado em diversas situações:*

> *• Exclusão mútua incondicional, em que só é dada uma resposta a cada consulta,*

*cabeça:-!,objectivo2,...,objectivon.*

*cabeça:-objectivo1,...,!,..., objectivon.*

*• Resposta única,*

*cabeça:-objectivo1,...,objectivon, !*

#### *Exemplos:*

```
%Implementação de um IF, à imagem de 
    if_{\text{then}_\text{else}(C, T, E) : -C, !, E.if_then_else(C,_T,E):- C, !, E.
    if_then_else(_C,_T,E):- E.
```

```
membroComCut(H,[H|_T]):-!.<br>membroComCut(X,[ H|T]):-
membroComCut(X,[_H|T]):-
      membroComCut(X,T).
```

```
%Exemplo de consultas, para mostrar a 
diferença de resultados
    ?-membro(X,[2,4,6]).
       X=2;
        X=4;
        X=6;
    ?-membroComCut(X,[2,4,6]).
```
#### Ciclos em PROLOG *Ciclos em PROLOG*

*X=2 yes*

*Embora a linguagem PROLOG seja totalmente diferente de*  ciclos em PROLOG, usando o predicado repeat, que já se *ciclos em PROLOG, usando o predicado repeat, que já se encontra pré-definido no PROLOG, da seguinte forma:*

*repeat. repeat:-repeat.*

*Associado ao repeat pode-se ter o predicado fail, que*  até que uma condição X seja verdadeira. O predicado fail permite forçar o "back-tracking". Como usar o repeat e o  $fail?$  Eis um exemplo: *fail? Eis um exemplo:*

```
%Um menu simples
    menu:-
    write('1 - Opção A. '), nl,
    write('1 – Opção A. '),nl,
    write('2 – Opção B. '),nl,
    write('Introduza a opção: '),
    write('Introduza a opção: '),
    read(Opcao),
    fail.
```
*O predicado repeat permite chamadas iterativas ao write e ao read, até que a condição de saída executa(X), tenha êxito.*

#### Ciclo FOR *Ciclo FOR*

```
for(X, [X, Z]) :- X =< Z.<br>for(X, [Y, Z]) :-W is Y+1,
            W = < Z,
            w = ,<br>For (Y [W
            formation, \sum_{i=1}^{n}, \sum_{i=1}^{n}?- for(X,[1,3]), write(X), write(' 
'), fail.
            1 2 3
            yes
```
#### *Negação Lógica*

*Combinando o operador "cut" e o predicado fail, implementa-se a negação lógica,*

```
not(A) :- A, !, fail.
not(A).
```
*Se A tiver êxito, então not(A) falha; se A falha, então not(A) tem êxito.*

#### *Manipulação de Base de Dados*

*Os predicados seguintes permitem adicionar ou remover factos de uma base de dados PROLOG.*

*• asserta(facto) -> adiciona o facto no ínicio da lista de* 

- *assertz(facto) -> adiciona o facto no fim da lista de factos*
- *retract(facto) -> remove o facto da base de dados*

#### *Manipulação de Termos*

- *var(X) -> Sucede se X é uma variável*
- *novar(X) -> Sucede se X não é uma variável*
- *atom(X) -> Sucede se X representa um átomo PROLOG*
- *integer(X) -> Sucede se X é um inteiro*

*• Estrutura=..Lista -> Converte um elemento composto numa lista, e vice-versa.*

Exemplo:<br> $f(a,b) = . . L$  resulta em  $L = [f, a, b]$ *f(a,b)=..L resulta em L=[f,a,b] L=..[f,a,b] resulta em L=f(a,b)*

*• arg(Argumento,Termo,Valor)-> Retorna em Valor o Argumento do Termo.*

*• functor(Termo,Nome,Aridade)-> Retorna em Nome o nome do Termo, e em Aridade o número de argumentos do Termo.*

#### *Depuração*

*Inicialmente, para compreender como funciona o motor de inferência do PROLOG e para se ter acesso ao "raciocínio" do PROLOG, podem-se usar os seguintes predicados:*

*trace -> Activa a depuração notrace -> Desactiva a depuração*

```
Exemplo:
%Chama o predicado 'lista'
%Chama o predicado 'lista'
lista([1,2,3]),
```
# *Acesso a ficheiros*

*A maioria das vezes, quando se faz um programa, é*  programa, para utilização futura. Em PROLOG, ler e quardar *informação em ficheiros é algo bastante simples, mas que informação em ficheiros é algo bastante simples, mas que requer algum cuidado.*

*%see abre o ficheiro para leitura*  $read(X)$ . %seen fecha o ficheiro *%seen fecha o ficheiro*

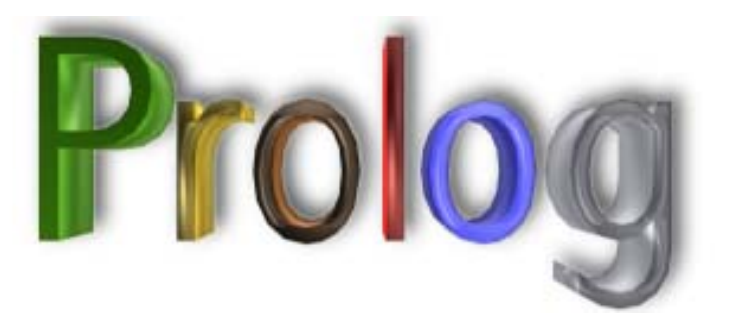

*Após aberto um ficheiro, para escrita, se ocorrer algum erro*  á todo o conteúdo do mesmo, pelo que é aconselhável *á todo o conteúdo do mesmo, pelo que é aconselhável manter sempre actualizado, um backup do ficheiro.* 

*Caso se queira ler para a memória, uma base de dados contida num ficheiro, bastaria fazer:*

*write('qualque coisa'),nl, %told fecha o ficheiro*

*Penso que neste artigo foram abordados os tópicos*  PROLOG. Embora seja uma linguagem com sintaxe *PROLOG. Embora seja uma linguagem com sintaxe relativamente fácil, requer muita prática e bastante* 

 $fim:$ *write('Muita Programação e muita*   $write('FIM').$ *write('FIM').*

*:- initialization(iniciar). iniciar:- [nomeFicheiro].*

*Para escrever dados num ficheiro, bastará fazer:*

*tell('nomeFicheiro pl') tell('nomeFicheiro.pl'),* 

#### *Bibliografia*

*• Sterling, Leon; Shapiro, Ehud; The Art of Prolog; Advanced Programming Techniques; 1994*

#### SOBRE O AUTOR

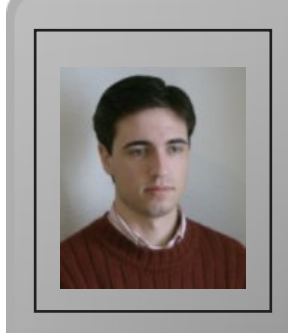

*Estudante na Universidade de Évora, no curso de*  tempo ao aperfeiçoamento dos seus conhecimentos nas *linguagens de programação C e JAVA. Tem especial linguagens de programação C e JAVA. Tem especial interesse pelas áreas da Segurança e Criptograÿa.*

*Gaspar Brogueira*

# *Algoritmia Clássica em C++*

#### *Breve Introdução Histórica*

*A linguagem C++ foi desenvolvida durante os anos 80 na Bell*  Stroustrup. Esta linguagem é muitas vezes retratada como uma evolução da linguagem C. De facto, esta linguagem foi a principal base de desenvolvimento de C++, tanto mais que a primeira versão da nova linguagem tinha o nome de C With Classes, evoluindo mais tarde para C++. Em português deve-se pronunciar "cê mais mais" (sêmâysmâys) sendo que em inglês esta linguagem é pronunciada como "cee plus *em inglês esta linguagem é pronunciada como "cee plus plus" (siplâsplâs).*

*As vantagens introduzidas pelo C++ face ao C são*  ser uma linguagem com facilidades de alto nível, ocorrem erros lógicos (os temidos bugs) difíceis de resolver e *erros lógicos (os temidos bugs) difíceis de resolver e*  computador que está a correr a aplicação. São por isso famosas as duas citações de Stroustrup acerca das *famosas as duas citações de Stroustrup acerca das "facilidades" da sua nova linguagem:*

*• "C faz com que dar um tiro no pé seja fácil; C++ torna isso mais difícil, mas quando nós o fazemos rebenta com a perna* 

*• "Sempre desejei que o meu computador fosse tão fácil de usar como o meu telefone. O meu desejo realizou-se. Já não sei usar o meu telefone."*

*Nem sempre é simples para iniciantes da linguagem ou*  aconteçam. É por esta razão que muitas vezes é recomendado um período de adaptação à sintaxe de C e desenvolvimento de aplicações nesta linguagem, antes de *desenvolvimento de aplicações nesta linguagem, antes de se dar o salto para o C++.*

#### *Algoritmos Clássicos - Ordenação*

*Existe um alargado conjunto de algoritmos informáticos que desempenham um papel quase vital no desenvolvimento de aplicações coerentes e sólidas. Estes algoritmos, conhecidos* 

*como algoritmos clássicos, são frequentemente usados como "sub-rotinas" em aplicações mais complexas.*

*Um grupo de algoritmos clássicos que apresenta um vasto domínio de aplicação é o dos algoritmos de ordenação. Este*  possibilitam a ordenação dos elementos de um array *possibilitam a ordenação dos elementos de um array* ordenação de forma ascendente ou descendente). *ordenação de forma ascendente ou descendente).*

*Neste artigo serão apenas abordados dois dos muitos algoritmos de ordenação de arrays: o quicksort (por muitos considerado o melhor algoritmo de ordenação) e o* 

#### - BubbleSort *- BubbleSort*

*O algoritmo BubbleSort é talvez o algoritmo mais simples*  algoritmo apresenta não necessita de explicações exaustivas, visto recorrer a aspectos básicos de programação (ciclos for/while, comparação de diferentes elementos do array, incrementação de uma variável, etc.). O próprio funcionamento do BubbleSort é muito simples: por *próprio funcionamento do BubbleSort é muito simples: por cada iteração do ciclo, o maior elemento do array (para um determinado intervalo de elementos desse mesmo array) é*  consequido à custa de sucessivas comparações de um *conseguido à custa de sucessivas comparações de um elemento do array com o seu elemento seguinte.*

*O seguinte excerto de código ilustra a implementação do* 

```
//função para trocar dois elementos do 
a \textit{fectação directa}afectação directa)
void swap (int& n1, int& n2)
{
         //guardar o valor de n2
        //afectar n2 com o valor de n1
        n2 = n1;//afectar n1 com o valor de aux
(valor inicial de n2)
        n1 = aux;<i> n<sub>1</sub> \frac{1}{2} \frac{1}{2} \frac{1}{2} \frac{1}{2} \frac{1}{2} \frac{1}{2} \frac{1}{2} \frac{1}{2} \frac{1}{2} \frac{1}{2} \frac{1}{2} \frac{1}{2} \frac{1}{2} \frac{1}{2} \frac{1}{2} \frac{1}{2} \frac{1}{2} \frac{1}{2} \frac{1}{2} \frac{1}{2} \frac{1}{2} }
//a função recebe como argumentos o 
alementos a ordenar
elementos a ordenar
void bsort (int v[], int n)
{
f/ciclo responsável pelas
//ciclo responsável pelas
```

```
decrementações do índice máximo
 {
for (int j = 0; j < i; ++j)<br>//ciclo responsável por incrementar os
//ciclo responsável por incrementar os 
índices a ordenar
<i> { \frac{1}{2}}
 if (v[j] > v[j+1]) //se 
um elemento é maior que o seu elemento 
seguinte
<i> { \frac{1}{2}} \frac{1}{2} \frac{1}{2} \frac{1}{2} \frac{1}{2} \frac{1}{2} \frac{1}{2} \frac{1}{2} \frac{1}{2} \frac{1}{2} \frac{1}{2} \frac{1}{2} \frac{1}{2} \frac{1}{2} \frac{1}{2} \frac{1}{2} \frac{1}{2} \frac{1}{2} \frac{1}{2} \frac{1}{2} \frac{1}{2} \frac swap (v[j], v[j+1]); 
//chamar a função para trocar dois 
elementos do array
 }
 }
 }
}
```
*O primeiro ciclo for é o responsável por decrementar o*  ordenar um array tomando em conta todos os seus elementos, terá de se iniciar a variável que irá percorrer todos os índices com o valor do tamanho do array. Depois de serem efectuadas todas as operações uma primeira vez, tem-se a certeza que o maior elemento do array se encontra no índice final. Na segunda vez que se irão realizar as operações de ordenação, não interessa que se tenha em conta todo o array (se assim fosse estariam a ser feitas comparações desnecessária, ocupando recursos da máquina *comparações desnecessária, ocupando recursos da máquina injustificadamente). Logo, decrementa-se em 1 o índice* 

*As operações terminarão quando o índice máximo for zero, ou seja, quando coincidir com o primeiro índice (índice zero). Isto acontece pois um array de um elemento está de certeza* 

#### **QuickSort** *QuickSort*

*O algoritmo QuickSort (desenvolvido em 1960 pelo cientista Charles Antony Richard Hoare) é de longe o algoritmo de ordenação mais usado e considerado pelo maior parte dos programadores como o melhor algoritmo dentro do género.*

*Este algoritmo implementa uma solução para a ordenação*  para conquistar". O que basicamente o QuickSort faz é ir dividindo o array, através da selecção de um pivot *dividindo o array, através da selecção de um pivot (elemento de referência), e ordenando depois cada parte.*

*Apresenta-se a seguir um exemplo de implementação do QuickSort:* 

```
void qsort (int v[], int inicio_v, int 
fim_v)
{
 //afectar os indices que irão 
iniciais e finais do array
int a = inicia w h =
 int a = inicio_v, b = fim_v;
    if (a \ge b)<br>return:
 return;
 //pivot (elemento do meio do 
array)
 int pivot = v[(a+b)/2];
    do \in do {
 //ir pesquisando por números 
sejam maiores que este
       while ( v[a] < pivot)
                +<sup>+</sup>a; //incrementar
 ++a; //incrementar 
"a" para se ir avançando no array
 //ir pesquisando por números 
sejam menores que este
       while ( v[b] > pivot)
           -b; //decrementar "b"
\frac{1}{2}para se ir regredindo no array
 if (a <= b) //trocar apenas 
se "a" menor ou igual a "b"
 {
if (v[a] := v[b])<br>//efectuar trocas apenas se os valores
//efectuar trocas apenas se os valores 
 swap (v[a], 
v[b]);
decrementar "b" para se retomar
decrementar "b" para se retomar as 
pesquisas
 ++a; --b;
     } }<br>while (a \leq b);
 } while (a <= b);
 //quer-se ordenar um sub-array 
principal ate antes do pivot.
    principal ate antes do pivot.
 //quando se terminam as 
pesquisas, "b" representa a posição 
antes do pivot.
 qsort (v, inicio_v, b);
 //quer-se ordenar um sub-array
```
*que vai desde a posição seguinte ao* 

```
pivot até ao fim do array
pesquisas, "a" representa a posição
pesquisas, "a" representa a posição 
seguinte ao pivot.
\mathbf{q} = \mathbf{q}; \mathbf{q} = \mathbf{q}; \mathbf{q} = \mathbf{q}; \mathbf{q} = \mathbf{q}; \mathbf{q} = \mathbf{q}; \mathbf{q} = \mathbf{q}; \mathbf{q} = \mathbf{q}; \mathbf{q} = \mathbf{q}; \mathbf{q} = \mathbf{q}; \mathbf{q} = \mathbf{q}; \mathbf{q} = \mathbf{q}; \mathbf{q} = \mathbf{q}; \mathbf{q} = \mathbf{q}; 
}
```
*No fundo, este algoritmo pode-se resumir a sucessivas*  valores menores à sua esquerda. No exemplo apresentado, *valores menores à sua esquerda. No exemplo apresentado,*  cada parte do array. Esta escolha tem tanto valor como *cada parte do array. Esta escolha tem tanto valor como qualquer outra. No entanto, se o array estiver parcialmente ordenado, ela é preferível.*

*Imagine-se o seguinte array (denomine-se o array por v): [1,3,1,2,5,4,3]. Vamos recorrer ao QuickSort para o ordenar:*

*• Seleccionar o pivot. Para este caso o pivot será o elemento contido no índice 3 (elemento central), que contém o valor 2;*

*• Colocar à esquerda do pivot só elementos menores que*  princípio do array (pesquisar por elementos maiores ou iquais que o pivot), o elemento de índice 1 (valor 3) é maior *iguais que o pivot), o elemento de índice 1 (valor 3) é maior que o pivot. Portanto, o elemento do índice 1 terá de ser trocado;*

*Nota: no exemplo apresentado, elementos iguais ao pivot*  No entanto, se durante a pesquisa de valores maiores ou *Mores que o pivot for encontrado algum elemento igual menores que o pivot for encontrado algum elemento igual ao pivot, este será tomado para troca.*

*• A pesquisa por elementos maiores que o pivot (e que estivessem inicialmente à esquerda deste) termina, tomando-se o valor v[1] para troca;*

*• Para a pesquisa de valores menores que pivot e que*  final do array, com sucessivos decrementos. Como se pode observar, começando em v[6], o elemento v[3], que é o valor 2, é igual ao pivot (realce-se que o pivot é um valor). Ora, o  $2$ *ciclo while em que é feita a pesquisa por valores menores* que o pivot, terminará para um valor igual ao pivot. Assim, *que o pivot, terminará para um valor igual ao pivot. Assim, será tomado para troca o valor contido em v[3];*

*• Procede-se à troca. O valor que se usou para ir*  variável "a") é menor que o que se usou para percorrer o array de forma descendente (no exemplo é a variável "b"). Portanto, a condição a < = b retorna TRUE, entrando-se *Portanto, a condição a < = b retorna TRUE, entrando-se assim no processo de troca de elementos;*

*• Os elementos não são iguais (v[1] ! = v[3], retorna TRUE), logo todas as condições previstas para a troca estão satisfeitas;*

*• Invoca-se a função de troca (swap()), que se encarregará de trocar os elementos;*

*• Depois de trocados os elementos, fica-se com o vector v da seguinte forma:*

*v = [1,2,1,3,5,4,3]*

*• Os índices "a" e "b" são, respectivamente, incrementado e maiores que o pivot em v[2] e a pesquisa por valores menores em v[2]; menores em v[2];*

*• Durante a pesquisa por valores maiores, conclui-se que o elemento v[3] (contém o valor 3) é maior que pivot. Logo, será tomado para troca;*

*• Já para as pesquisas por elementos menores que pivot, o elemento v[2] é igual que pivot, logo será tomado para troca;*

*• No entanto, a troca não será efectuada, já que o índice*   $o$  usado para percorrer o array descendentemente. Desta forma, não se processa a troca de elementos ("a" é maior *forma, não se processa a troca de elementos ("a" é maior que "b", logo a condição a ÿ b retorna FALSE);*

*• O ciclo do…while é também terminado, já que a condição de teste deste ciclo é a ÿ b;*

*• Procede-se então às duas chamadas recursivas à função*  em conta o sub-array [1,2,1] e na segunda o sub-array [3,5,4,3] (no entanto, para questões de indexação, o array em causa continua a ser o próprio v, sendo que para o *em causa continua a ser o próprio v, sendo que para o segundo sub-array, v[3] representa o primeiro valor 3);*

*• Para a primeira parte do array, o pivot será o valor 2 (v[1]), sendo que se troca v[1] (valor 2) e v[2] (valor 1);*

*• Para a segunda parte do array, o pivot será o valor 5 (v[4]), sendo que a única troca que se efectua é entre v[4] (valor 5) e v[6] (valor 3);*

*• Depois destas duas trocas, o array está totalmente* 

*O algoritmo QuickSort termina quando numa chamada*  a "fim y". Foi imposta esta condição terminal pois um array *a "fim\_v". Foi imposta esta condição terminal pois um array de um elemento está de certeza ordenado (se o índice que*  *representa o início do array for o mesmo que representa o fim do array, então está-se na presença de um array de 1 elemento).* 

#### *Algoritmos Clássicos – Pesquisa em Arrays*

*Tanto no mundo da programação, como no dia-a-dia, somos*  pesquisa de algo num determinado conjunto de elementos, que em princípio terão características semelhantes ou iquais  $a$ quilo que se quer encontrar. Um exemplo muito simples, mas ilustrativo deste facto, é a situação em que se tem de encontrar um livro de uma disciplina dentro de uma mochila, na qual existem também outros materiais escolares (estojos, *na qual existem também outros materiais escolares (estojos, cadernos, etc.).*

*Em informática, o conceito e toda a logística em torno do*  últimos anos. Exemplo disso é toda a agitação em torno dos *últimos anos. Exemplo disso é toda a agitação em torno dos diferentes motores de busca na Internet (Google, Yahoo!, etc.).*

*A própria programação não foge a esta regra. As pesquisas representam também uma operação com importância chave numa aplicação.*

*Uma maneira de encontrar algo no dia-a-dia poderá ser uma pesquisa sequencial aos elementos de um determinado*  conjunto até se encontrar o elemento pretendido. Este processo, apesar de se poder implementar em programação, *processo, apesar de se poder implementar em programação, não é de todo o melhor para se encontrar um elemento dentro de um conjunto de dados (por exemplo um array).*

*Neste contexto surge a pesquisa dicotómica, um algoritmo que facilita a procura de um certo elemento dentro de um array.*

#### *- Pesquisa Dicotómica em Arrays*

*A pesquisa dicotómica em arrays (também muitas vezes*  array esteja ordenado. Ou seja, este algoritmo requer que antes da sua execução seja posto em execução um *antes da sua execução seja posto em execução um algoritmo de ordenação, tal como o QuickSort ou o BubbleSort.*

*Este algoritmo é provavelmente um dos mais simples e*  algoritmo propõe que se vá verificando sucessivamente o *algoritmo propõe que se vá verificando sucessivamente o*  arrays), fazendo uma comparação entre este e o elemento que se quer encontrar. Se o elemento central for menor que *que se quer encontrar. Se o elemento central for menor que o valor que se deseja encontrar, então deverão analisar-se*  *os elementos que estão à direita do elemento central. Caso o elemento central seja maior, deverá proceder-se à pesquisa na parte esquerda do array.*

*Se o elemento nunca for encontrado, então a função retorna -1, indicando que no array em questão não existe o elemento que se procurava.*

*Exemplo de implementação de pesquisa dicotómica em arrays:* 

```
int search (int v[], int find, int 
inicio_v, int fim_v)
{
 //se o delimitador à esquerda for 
    if (inicio v > fim v)
    //o elemento não existe no array
em causa
em causa
 return -1;
 //elemento central (índice central 
do array)
 int pivot = (inicio_v+fim_v)/2;
if (v[pivot] == find)<br>o elemento central for iqual ao
                                     1/s<sub>e</sub>o elemento central for igual ao 
       return pivot; return pivot; 
//indicar o índice em que se encontrou
 //se o valor central for maior que 
    if (v[pivot] > find)
       return search (v, find,
inicio v, pivot-1); //pesquisar na
inicio_v, pivot-1); //pesquisar na 
parte esquerda do array
 //se o valor central for menor
return search (v, find, pivot+1, fim v); //pesquisar na
pivot+1, fim_v); //pesquisar na 
parte direita do array
}
```
*A função que implementa o algoritmo de pesquisa*  recebe como parâmetros o array a analisar (variável "v"), o valor a encontrar (variável "find"), o índice inicial da parte do array a ser analisada (variável "inicio\_v") e o índice final da *array a ser analisada (variável "inicio\_v") e o índice final da parte do array a analisar (variável "fim\_v").*

*Esta função termina quando a condição inicio\_v > fim\_v retornar TRUE. Pense-se no seguinte: após várias chamadas à função search() ocorre nova chamada à função, desta vez* 

*com uma parte do array principal que só apresenta um elemento. Neste caso, o pivot que será escolhido será esse*  procura, então de certeza que o valor que se procurava não existe no array. No entanto, o algoritmo continua a ser executado. Só que para ambas as possibilidades que se apresentam (o pivot ser maior que o valor que se procura ou *ser menor), o parâmetro "inicio v" será maior que "fim v". ser menor), o parâmetro "inicio\_v" será maior que "fim\_v".*

*Se o pivot for maior que o valor que se procura, então o*  iniciou essa chamada à função, sendo que o parâmetro formal "fim\_v" terá o valor de "pivot - 1" (como se trata de uma parte do array que tem apenas um elemento, tanto "inicio\_v" como "fim\_v" têm o mesmo valor que "pivot", logo "fim\_v" será passado na nova chamada à função com *logo "fim\_v" será passado na nova chamada à função com um valor menor que "inicio\_v").*

*O outro caso que pode ocorrer ("pivot" ter um valor menor será afectado com o valor de "pivot + 1" e o parâmetro* formal "fim\_v" terá o mesmo valor com que iniciou essa chamada à função (tal como no caso do "pivot" ser maior que o valor em procura, também neste caso "fim-v" e que o valor em processes processes.<br>inicio v<sup>a</sup> têm o mesmo valor que é o valor de "pivot") *"inicio\_v" têm o mesmo valor que é o valor de "pivot").*

*Portanto, faz todo o sentido que quando "fim\_v" for*  cesse, indicando-se que o valor que se procura não estava *cesse, indicando-se que o valor que se procura não estava contido no array ("return -1" indica a inexistência do valor dentro do array).* 

#### *Algoritmos Clássicos – Gestão de Dados*

*Nos dias que correm, a gestão de dados através de importante e em que se tem apostado fortemente em* termos de desenvolvimento e pesquisa. Não é por isso de admirar que exista uma variedade tão grande de facilidades *admirar que exista uma variedade tão grande de facilidades e algoritmos dentro deste ramo.*

*Desde sempre foi uma necessidade do ser humano ter a*  que as técnicas usadas para a ordenação dessa informação foram evoluindo e transformando-se ao longo do tempo. E *foram evoluindo e transformando-se ao longo do tempo. E*  lançado o primeiro computador pessoal até à data actual, *lançado o primeiro computador pessoal até à data actual,*  algoritmos responsáveis pela boa gestão de dados forem *algoritmos responsáveis pela boa gestão de dados forem*  gestão de dados (as tão famosas aplicações de gestão de base de dados, tais como Oracle, MySQL, SQL Server, ACCESS, etc.). Como este é um ramo em constante transformação prevê-se que as inovações não cessem para *transformação prevê-se que as inovações não cessem para já. Mais, é dito que as condições para mais evoluções e* 

*descobertas de soluções muitíssimo eficientes a este nível*  linguagens tradicionais (nomeadamente o OOP, Object-Oriented Programming) estão a começar a ser *Oriented Programming) estão a começar a ser implementados em sistemas específicos de gestão de* 

*É um ramo da informática sobre o qual recaem imensas expectativas.*

## *- Listas Ligadas (apresentação de uma lista simplesmente ligada em anel)*

*Um dos algoritmos mais famosos para a gestão de dados é o*  Ligadas. Esta estrutura de dados supera o armazenamento e *Ligadas. Esta estrutura de dados supera o armazenamento e*  se inserir um novo elemento na lista não é necessário alterar a posição dos restantes elementos. Isto acontece pois todos os elementos da lista estão ligados ao seu seguinte (numa variação deste algoritmo é mesmo possível ligar cada  $elemento$  ao seu anterior), tal como num comboio, em que as diversas carruagens estão ligadas sequencialmente, construindo a estrutura total.

*Também dentro deste algoritmo existem inúmeras*  Lista Simplesmente Ligada em Anel e a Lista Duplamente *Lista Simplesmente Ligada em Anel e a Lista Duplamente*  Ligada em Anel pela sua simplicidade e eficiência nos *Ligada em Anel pela sua simplicidade e eficiência nos objectivos a que se propõe o algoritmo.*

*Exemplo de implementação de uma simplesmente ligada:* 

```
class List
{
    struct Node //estrutura que 
representa o nó/celula
    {
int data; //atributo em que 
       Node* nextNode; //apontador
para o nó sequinte da lista
       para o nó seguinte da lista
//construtor que será invocado 
para criar cada nó da lista
       Node (int val, Node* next)
       {
           data = val;
           nextNode = next;
       }
 //construtor default que 
sentinelasentinela
       Node()
```

```
{
            nextNode = this;
        }
    };
sentinela (invoca o construtor default
da estrutura)
   Node guard;
    //método auxiliar find() para
verificar se um dado valor existe ou
verificar se um dado valor existe ou 
não na lista
    bool find (int val, Node*& prev, 
Node*& next);
public:
elemento numa lista
   bool insert (int val);
    //método para remover um
determinado valor da lista
    bool remove (int val);
    //destrutor; elimina todos os nós
//destrutor; elimina todos os nós 
    \tilde{\text{List}}();
    ˜List();
};
```
*Neste exemplo, o algoritmo é implementado através do paradigma OOP. Desta forma, consegue-se uma melhor abstracção e sobretudo prima-se em organização e eficiência.*

*Como foi referido, as listas ligadas representam uma*  a informação a armazenar e a gerir, estando estes ligados numa forma sequencial. Em termos de programação, os nós da lista são implementados através uma estrutura (struct), contendo esta um ou mais atributos para conter informação *contendo esta um ou mais atributos para conter informação e um outro atributo que a liga às restantes estruturas da lista. No exemplo, os nós são referenciados pela variável* 

*No exemplo está implementada uma lista em que cada nó*  inteiro) e o atributo "nextNode", que é do tipo apontador para "Node" (irá apontador para a estrutura que representa o nó seguinte). "Node" tem também dois construtores, um com dois parâmetros (responsável pela criação dos nós normais da lista) e um construtor default (que será invocada *normais da lista) e um construtor default (que será invocada aquando da criação do nó sentinela).*

*O construtor com parâmetros recebe um valor do tipo*  apontador para Node ("nextNode"), que representa o nó *apontador para Node ("nextNode"), que representa o nó seguinte ao nó que será criado.*

*A particularidade que esta lista introduz é da ligação em*  facilitar os algoritmos de inserção e remoção dentro da lista. Este nó denominado sentinela (referenciado no exemplo como "quard") é sempre o primeiro nó da lista, sendo que *como "guard") é sempre o primeiro nó da lista, sendo que*  seguinte ao nó sentinela é o próprio sentinela) e quando não está vazia, o último nó aponta para o sentinela (o nó sequinte ao último nó da lista é sempre o sentinela). Este nó especial é criado através da invocação do construtor default. Dentro deste construtor é usada a palavra-chave this para afectar o atributo "nextNode" do nó que invoca o construtor (neste caso, o sentinela). Ou seja, o nó que invocou o *(neste caso, o sentinela). Ou seja, o nó que invocou o construtor passa a apontar para ele mesmo.*

*Se o código apresentado for posto em execução, a linha*  criado o primeiro nó da lista. Desta forma, quando a lista é *criado o primeiro nó da lista. Desta forma, quando a lista é criada tem este aspecto:* 

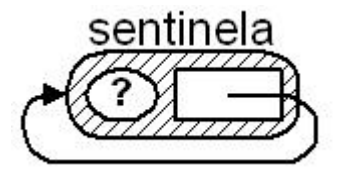

*Quando forem inseridos valores na lista (os valores inseridos numa lista ficam sempre ordenados de uma forma ascendente), a lista apresenta o seguinte aspecto:*

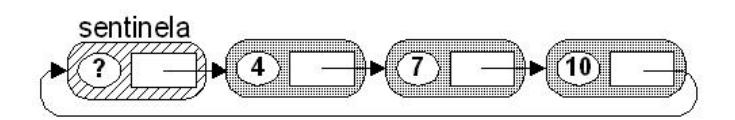

*Repare-se na forma que a lista apresenta, com o último nó ligado ao sentinela.*

*No exemplo foram apresentados quatro métodos*  pertencentes *individuales à classifier de classe* de l'auxiliaries de l'auxiliaries de l'auxiliaries de l'auxiliaries de l'auxiliaries de l'auxiliaries de l'auxiliaries de l'auxiliaries de l'auxiliaries de l'auxiliaries d *método insert, remove e o destrutor da classe.*

*O método find é usado pelos métodos de inserção e*  se saber se um dado valor existe ou não dentro da lista (não faria qualquer sentido tentar inserir um valor que já estivesse presente na lista ou remover um valor que nem sequer existia dentro da lista). O método find poderia ser *sequer existia dentro da lista). O método find poderia ser então programado da seguinte forma:* 

```
bool List::find (int val, Node*& prev, 
Node*& next)
{
    guard.data = val; //truque para 
evitar a pesquisa infinita
```

```
//afectar "next" como sendo o nó
seguinte a sentinela e prev como sendo 
a própria sentinela
    for (next = guard.nextNode, prev = 
&guard;
apenas quando a informação de "next"
for maior ou iqual a "val"
   for maior ou igual a "val"
   //por cada iteração afectar "prev"
com as características de "next" e
"next" com as do nó sequinte
   prev = next, next = next-
>nextNode) ;
>nextNode);
//retornar TRUE se o valor existir 
ou FALSE se o valor não existir
    return next->data == val && next 
!= &guard;
}
```
*Este método realiza uma pesquisa por toda a lista para*  como parâmetros o valor a procurar e dois apontadores para Node passados por referência ("prev" e "next", que serão afectados directamente, já que são argumentos passados por referência). O atributo "val" de "quard" é afectado com a valor a procurar. Esta afectação é feita devido à forma como a pesquisa é realizada: o atributo para conter informação do apontador "next" vai sendo afectado com os sucessivos valores dos nós que representa, sendo que a pesquisa termina quando "nextÿdata" representar um valor maior que "val". Assim, imaginando-se que o valor que se procura não existia na lista e que todos os valores contidos na lista eram menores que o que se procurava, se "quard.data" não fosse afectado com o valor a pesquisar, a pesquisa nunca teria fim, já que nunca se contrariava a condição "nextÿdata *teria fim, já que nunca se contrariava a condição "nextÿdata < val", o que implicaria um ciclo for infinito.*

*Este método retorna TRUE ou FALSE consoante o valor que*  retorno é dado pelo valor lógico da expressão "nextÿdata == val && next != &quard". "Dissecando" esta expressão, como se trata de um a expressão em que se usa o operador lógico  $&8$ , apenas se todos os operandos forem condições verdadeiras, o valor lógico da expressão total é TRUE. Caso contrário (basta que um operando seja falso) a expressão *contrário (basta que um operando seja falso) a expressão terá o valor lógico FALSE.*

*O primeiro operando retorna TRUE se o valor do atributo*  procurava estiver inserido na lista, então quando a pesquisa terminar o apontador "next" representa o nó em que está *terminar o apontador "next" representa o nó em que está contido o valor em procura e "prev" o seu nó anterior.*  *Assim, se este operando retornar TRUE, o valor encontra-se* 

*No ínicio do método, foi afectado "guard.val" com o valor*  forma, se o valor que se passou como parâmetro não existir na lista, e se todos os valores da lista forem menores que o que se procura, "nextÿdata == val" retorna TRUE. Ou seja, é indicado que o valor em procura está contido na lista, quando na realidade isso não se passa. Daí que se teste se o endereco de memória apontado por "next" é o endereco do *endereço de memória apontado por "next" é o endereço do*  "next != & quard". Portanto, se esta condição retornar TRUE, já se sabe que o apontador "next" não está a apontar para o nó sentinela, ou seja, não percorreu toda a lista, não *nó sentinela, ou seja, não percorreu toda a lista, não encontrando o valor pretendido.*

O método "find" retorna TRUE (o valor existe de facto na lista) apenas quando "next" aponta para um nó que contém *lista) apenas quando "next" aponta para um nó que contém o valor pretendido e não está apontar para o sentinela.*

*Outro método apresentado no exemplo é o método de inserção. Exemplo de implementação do método de inserção de um novo valor:* 

```
bool List::insert (int val)
{
//nós auxiliares para percorrerem 
a lista
   Node* next, *prev;
if (find (val, prev, next)) //se o 
       return false; //indicar o
       return false; //indicar o 
insucesso da operação de inserção
   //criar um novo elemento
   prev->nextNode = new Node (val, 
next);
   //indicar o sucesso da operação
   return true;
}
```
*Os nós auxiliares criados dentro deste método ("next" e*  método auxiliar "find". Sendo passados por referência, não existe necessidade de retornar estes nós no fim do método *existe necessidade de retornar estes nós no fim do método* 

*A expressão dentro do if não é mais que uma chamada ao*  valor a pesquisar ("val") e os nós auxiliares que irão percorrer *valor a pesquisar ("val") e os nós auxiliares que irão percorrer toda a lista ("next" e "prev"). Se este método retornar TRUE,* 

*então o valor já existe dentro da lista, logo não faz sentido tentar inseri-lo de novo. Daí que se faça "return false" caso isto se verifique.*

*Se a chamada "find (val, prev, next)" retornar FALSE, então*  Portanto, se verificar este retorno por parte de "find", a execução da aplicação passa o controlo if (não atinge "return false") e por isso é necessário invocar o construtor para os nós normais da lista. Ora, este construtor recebe dois parâmetros: o valor que será contido pelo nó e o nó seguinte a este. Como no final da pesquisa o apontador "next" aponta para o nó em que está contido o primeiro valor maior que o que se procura, então o nó seguinte ao nó que se pretende criar será exactamente o nó "next". Portanto, os parâmetros a passar ao construtor estão já definidos. No entanto, será preciso ligar este nó ao seu nó antecessor. Daí se afectar o atributo "nextNode" de "prev" *antecessor. Daí se afectar o atributo "nextNode" de "prev" com o novo nó que será criado ("prevÿnextNode = new Node (val, next)").*

*Outro método importante para a implementação de listas é o método de remoção. Exemplo de implementação do método de remoção:* 

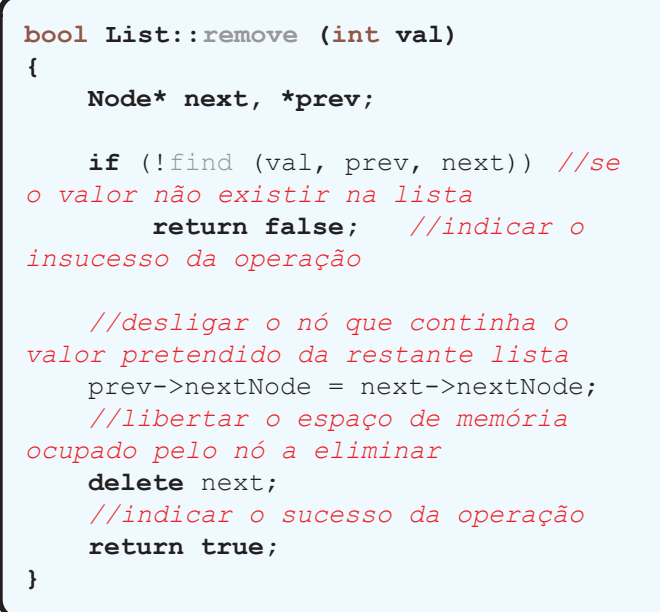

*Também o método de remoção recorre ao método auxiliar*  contido na lista. Neste caso, é indicado o insucesso da *contido na lista. Neste caso, é indicado o insucesso da operação de remoção se o valor não estiver contido na lista*  está contido na lista). Daí que se faça "return false" caso a chamada "find (val, prev, next)" retorne FALSE (através do *chamada "find (val, prev, next)" retorne FALSE (através do if*, daqui que se possa escrever simplesmente "! find (val, *prev, next)" ). prev, next)" ).*

*Se a chamada ao método auxiliar retornar TRUE, então é*  nó anterior àquele que se vai remover ao nó sequinte daquele que se vai remover. Em C++ esta operação é *implementada pela linha* "prevÿnextNode = nextÿnextNode" *(mais uma vez se salienta que no final da pesquisa, se o valor* existir dentro da lista, o apontador "prev" aponta para o nó anterior ao que se pretende remover e "next" representa o próprio nó a remover). *próprio nó a remover).*

*Para eliminar o nó da memória usa-se o operador delete, para assim se libertar o espaço de memória ocupado pelo nó, sem levantar qualquer problema para a máquina.*

*Finalmente, é também implementado um destrutor da classe List. Exemplo de implementação do destrutor da classe:* 

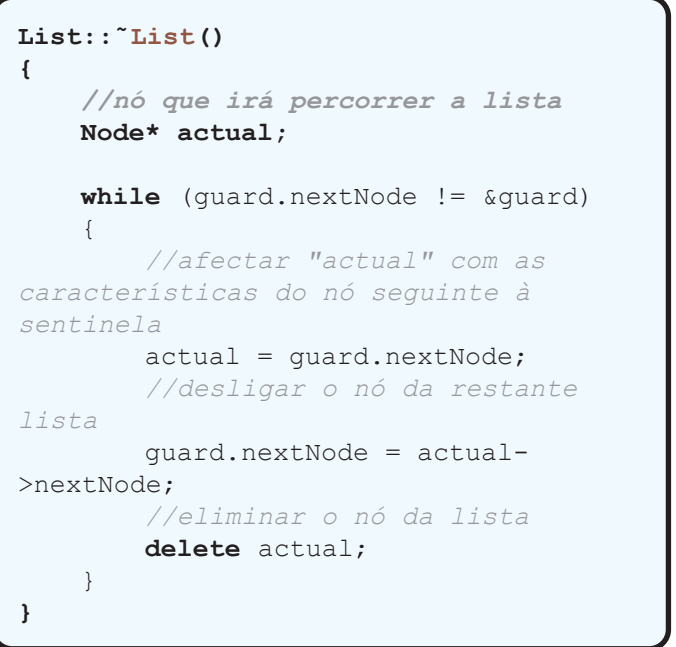

*A função deste destrutor não é mais que a de eliminar da*  se eliminando os nós sequintes ao sentinela *se eliminando os nós seguintes ao sentinela ("guard.nextNode"). Só deverá ser feita esta eliminação,*  estar vazia significa que apenas permanece em memória o *estar vazia significa que apenas permanece em memória o*  nó sentinela tiver como nó sequinte ele próprio. Este facto testa-se através da condição "quard.nextNode != &quard" *testa-se através da condição "guard.nextNode != &guard"*  assim se teste o endereço de memória do nó seguinte a "guard", já que "nextNode" é do tipo apontador para Node). Enquanto a lista não estiver vazia, a operação realizada para *Enquanto a lista não estiver vazia, a operação realizada para*  de remoção. Em primeiro lugar é necessário desligar o nó *de remoção. Em primeiro lugar é necessário desligar o nó em questão da restante lista. O seu nó anterior (que será o* 

*sentinela) passa a ter como nó seguinte o nó que era*  simplesmente usar o operador delete, libertando-se assim o *simplesmente usar o operador delete, libertando-se assim o espaço de memória ocupado pelo nó.*

*Para além dos métodos apresentados, numa*  podem ser implementados outros métodos. Um método também bastante comum de uma lista é o método que *imprime no console os valores de todos os nós; é igualmente imprime no console os valores de todos os nós; é igualmente*  simplesmente procura por um determinado valor dentro da lista (útil em caso do utilizador querer procurar por um valor *lista (útil em caso do utilizador querer procurar por um valor específico, sem o intuito de proceder a inserções ou remoções).* 

*Conclusão*

*Neste artigo foram apresentados alguns dos algoritmos*  recorrendo para isso à linguagem C++. No entanto, e apesar da breve introdução e de cada exemplo ser acompanhado *da breve introdução e de cada exemplo ser acompanhado por descrições e explicações detalhadas, pressupõe-se que o* 

*leitor tinha já adquiridos conceitos dentro desta linguagem.*  esta linguagem que realizem uma pesquisa e aprendizagem *esta linguagem que realizem uma pesquisa e aprendizagem mais aprofundadas dos conceitos e temas mais básicos.*

*Através da redacção do presente artigo pretende-se*  bastante importante contrariar a mentalidade da nova *bastante importante contrariar a mentalidade da nova*  aprendizagem de linguagens de programação. Assiste-se, *aprendizagem de linguagens de programação. Assiste-se,*  algoritmia, a qual deveria ser tomada como o elemento mais *algoritmia, a qual deveria ser tomada como o elemento mais importante dentro da programação.*

#### *Bibliografia*

- *RODRIGUES, Pimenta; PEREIRA, Pedro; SOUSA, Manuela;*  Lisboa; FCA; 7.ª edição; ISBN 972-722-038-X (1998);
- $\bullet$  http://www.portugal-a-programar.org/forum/index.php/ *• http://www.portugal-a-programar.org/forum/index.php/*
- http://www.portugal-a-programar.org/forum/index.php/ *• http://www.portugal-a-programar.org/forum/index.php/*
- http://pt.wikipedia.org/wiki/C%2B%2B *• http://pt.wikipedia.org/wiki/C%2B%2B*

SOBRE O AUTOR

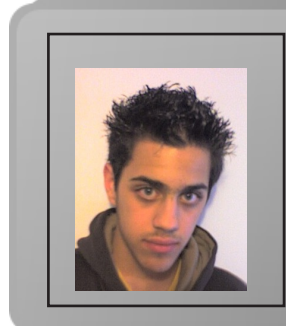

*Estudante de 17 anos, Mário Pereira frequenta o curso de*  informático. As suas linguagens preferidas são C++, C# e SQL. Aprendeu aquilo que sabe de programação maioritariamente como autodidacta, tendo um gosto *maioritariamente como autodidacta, tendo um gosto especial por algoritmia e tecnologia das bases de dados.*

Mário Pereira

# *Manipulação de Ficheiros com Ruby*

 *Neste artigo vamos explorar a linguagem Ruby e os seus*  como as capacidades de Input/Ouput disponíveis. Para isso vão ser utilizadas as bibliotecas mais comuns como Dir, File  *<i>IO*. Embora existam outras mais recentes e com mais recursos estão são as mais comuns, de simples utilização e *recursos estão são as mais comuns, de simples utilização e que servem para base de bibliotecas mais recentes.*

# *Directórios*

*Para trabalhar com directórios vamos utilizar a Classe Dir. Esta classe disponibiliza diversos métodos que permitem aceder e manipular directórios de forma rápida .*

*Vamos começar por ver um exemplo simples, um pequeno script que verifica se o directório actual é o definido pelo programa. Depois de passar para o referido directório todo o conteúdo é impresso um a um.* 

```
1 WORK_DIR = "/home/magician/"
2 if Dir.pwd != WORK DIR
3 if Dir.pwd != WORK_DIR
4 Dir.chdir( WORK_DIR )
5 end
6
7 Dir.foreach( WORK_DIR ) { |nome| 
puts nome }
```
*É possível ainda criar e eliminar directórios de forma muito simples, bastando usar os métodos mkdir e rmdir que a classe Dir dispõe.*

*1 Dir.mkdir( "/home/magician/Ruby", 755 ) 2 3 Dir.rmdir( "/home/magician/Ruby" )*

*O exemplo acima não faz mais do que criar um directório no caminho dado e com as permissões dadas. Estas permissões*  *são opcionais, podemos apenas dar o caminho. Em seguida*  Podíamos utilizar o método delete em detrimento ao *Podíamos utilizar o método delete em detrimento ao método rmdir, pois ambos fazem exactamente o mesmo.*

*A classe dir também permite criar Streams a directórios, permitindo desta forma percorrer o conteúdo de directórios de forma mais flexível do que usando o método foreach mostrado anteriormente.* 

```
1 dir = Dir.open( "/home/magician/" )
\mathbf{1}2
3 dir.path #=> "/home/magician"
4
5 dir.tell #=> 0
7 dir.read #=> "Ficheiro 1"
6
   dir.tell \# = \frac{1}{599320}8
9 dir.tell #=> 599320
11 dir.read #=> "Ficheiro 2"
11 dir.read #=> "Ficheiro 2"
13 dir.rewind
13 dir.rewind
15 dir.close
15 dir.close
```
*Como podemos ver na linha 1 é aberta uma ligação ao*  percorrer todos os ficheiros e directórios contidos no directório aberto. O método tell (linha 5 e 9) retorna a localização do apontador sob forma de inteiro, o método *read (linha 7 e 11) retorna sob forma de String a próxima* entrada no directório, retornando nil quando não existirem mais entradas. Por fim o método rewind (linha 13) permite colocar o apontador da stream de novo no inicio e método *colocar o apontador da stream de novo no inicio e método close (linha 15) fecha a ligação ao directório.*

#### **Ficheiros** *Ficheiros*

*Criar um ficheiro não podia ser mais simples - basta utilizar a classe File:*

*1 file = File.new("exemplo.txt", "w")*

*O exemplo acima cria o ficheiro exemplo.txt e abre o ficheiro em modo de escrita. Vamos agora ver que outros modos de abertura e criação de ficheiros existem.*

- *"r" Read-Only. Começa no inicio do ficheiro.*
- 

• "w" - Write-Only. Passa o tamanho do ficheiro a zero ou *• "w" - Write-Only. Passa o tamanho do ficheiro a zero ou cria um novo ficheiro para escrita.*

*• "w+" - Read-Write. Passa o tamanho do ficheiro a zero ou* 

• "a" - Write-Only. Começa no fim do ficheiro caso este exista, caso contrário cria o ficheiro para escrita.

• "a+" - Read-Write. Começa no fim do ficheiro caso este exista, caso contrário cria o ficheiro para escrita e leitura. *exista, caso contrário cria o ficheiro para escrita e leitura.*

*• "b" - (DOS/WIN only) Binary.*

*Depois de criarmos um ficheiro, podemos precisar de apagar o ficheiro ou até mesmo mudar o nome desse ficheiro. Este processo é também muito simples, para isso a classe File disponibiliza os métodos rename e delete que permitem estas operações.*

```
1 File.new( "exemplo.txt", "w" )
2 File.rename( "exemplo.txt", 
"novoExemplo.txt" )
3 File.delete( "novoExemplo.txt" )
```
*O exemplo acima cria o ficheiro "exemplo.txt" (linha 1), em seguida o nome do ficheiro é modificado de "exemplo.txt" para "novoExemplo.txt" (linha 2), por fim o ficheiro é eliminado (linha 3).*

*A classe File permite ainda realizar mais algumas operações*  um directório, se é possível ler ou escrever no ficheiro, entre *um directório, se é possível ler ou escrever no ficheiro, entre outras. Vamos ver alguns exemplos:* 

```
1 File.exist?( "ficheiro.txt" )
1
2
3 File.file?( "ficheiro.txt" )
4
5 File.directory?( "ficheiro.txt" )
6
7 File.readable?( "ficheiro.txt" )
8
9 File.writable?( "ficheiro.txt" )
10
11 File.executable?( "ficheiro.txt" )
12
13 File.zero?( "ficheiro.txt" )
15 File.size( "ficheiro.txt" )
15 File.size( "ficheiro.txt" )
17 File.size?( "ficheiro.txt" )
17 File.size?( "ficheiro.txt" )
```
*O exemplo mostra algumas das mais importantes operações*  ficheiro existe retornando true ou false, em sequida nas *linhas* 3 e 5 verificam se o ficheiro dado no path é realmente *um ficheiro ou se é um directório. Nas linhas 7 e 9 os um ficheiro ou se é um directório. Nas linhas 7 e 9 os métodos readable? e writable? verificam se é possível ler ou* 

*escrever no ficheiro e na linha 11 o método executable*  exemplo podemos ver os métodos zero?, size e size?. O método zero? verifica se o ficheiro tem ou não tamanho iqual a zero, os métodos size e size? fazem exactamente o *mesmo que retornar o tamanho do ficheiro em bytes, com a* diferença que caso este seja nulo, o primeiro retorna o e o segundo nil. Para além destes métodos é ainda possível obter mais algumas informações sobre os ficheiros como por exemplo data de criação, de edição e do ultimo acesso. Vamos por isso ver um exemplo desta funcionalidades. *Vamos por isso ver um exemplo desta funcionalidades.*

*1 File.ctime( "ficheiro.txt" )*<br> *Thu Jan 21 19:55:16 +0000 2008*  $#=$ *Thu Jan 21 19:55:16 +0000 2008* 3 File.mtime( "ficheiro.txt" )  $#=$ *3 File.mtime( "ficheiro.txt" ) #=> Thu Jan 21 19:55:16 +0000 2008* 5 File.atime( "ficheiro.txt" )  $#=>$ *Thu Jan 25 19:55:16 +0000 2008 Thu Jan 25 19:55:16 +0000 2008*

*Como podemos ver, na linha 1 o método ctime retorna uma*  ficheiro foi criado, o mesmo se passando com os métodos *fframb* (*finha 3*) e atime (*linha 5*), mas neste caso estes métodos retornam a informação referente à ultima *métodos retornam a informação referente à ultima modificação e ao ultimo acesso do ficheiro respectivamente.*

*A classe File tem ainda mais um recurso bastante útil que é o chmod. Este método permite alterar as permissões de acesso ao ficheiro. As masks para as permissões são as seguintes.*

- r read w - write  $x$  - execute *x - execute*
- *0700 rwx para o dono.*
- 
- 0200 w para o dono.
- *0200 w para o dono.*
- 0070 rwx para o grupo.
- $•$  0040 r para o grupo.
- $•$  0020 w para o grupo.
- *0020 w para o grupo.*
- 0007 rwx para os outros.
- 0004 r para os outros.
- $•$  0002 w para os outros.
- *0002 w para os outros.*
- 4000 Altera o user ID na execução.  $\bullet$  2000 - Altera o group ID na execução.
- *2000 Altera o group ID na execução. • 1000 - Salva texto em swap mesmo depois de usar.*

*A utilização do método chmod é muito simples, basta abrir o ficheiro como foi mostrado e executar o método chmod.* 

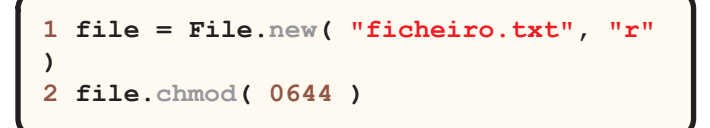

*O exemplo acima dá permissão de de leitura de escrita (4 + 2) ao dono e de leitura ao grupo e todos os outros* 

#### *Input/Ouput de Ficheiros*

*Ruby tem ainda mais uma classe muito útil, a classe IO. Esta*  File, e permite trabalhar com fluxos de input e output. Em sequida vamos ver alguns exemplos da utilização dos recursos desta classe através da classe File. *recursos desta classe através da classe File.* 

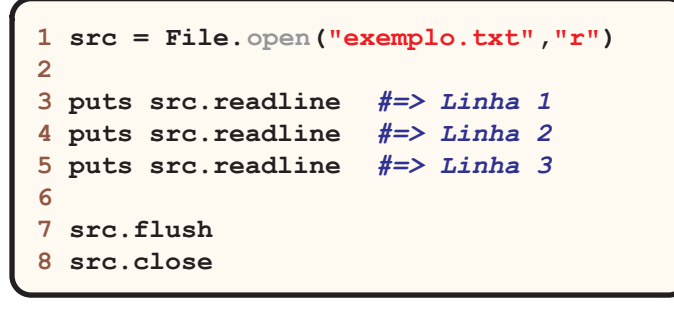

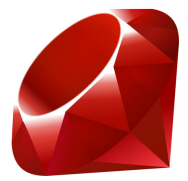

*O exemplo acima abre o ficheiro em modo de leitura e lê as três primeiras linhas do ficheiro. Podíamos ainda utilizar o*  funcionamento, com excepção de que o readline lança uma excepção quando o ficheiro chega ao fim. Para além de ler é *excepção quando o ficheiro chega ao fim. Para além de ler é também possível escrever para o ficheiro.*

```
1 dst = File.open("exemplo.txt","w")
3 dst. puts ("Linha 1")
3 dst.puts("Linha 1")
4 dst.puts("Linha 2")
5 dst.puts("Linha 3")
7 dst.flush
8 dst.close
8 dst.close
```
*Este exemplo utiliza o método puts para escrever no ficheiro*  inserido um "\n", para escrever sem a inserção de nova linha podemos utilizar o método putc este método coloca um carácter e cada vez. Assim encerramos o artigo com toda a *carácter e cada vez. Assim encerramos o artigo com toda a informação básica necessária para trabalhar com ficheiros.*

#### **API**

- 
- *http://www.ruby-doc.org/core/classes/Dir.html*
- *http://www.ruby-doc.org/core/classes/File.html • http://www.ruby-doc.org/core/classes/IO.html*

#### **SOBRE O AUTOR**

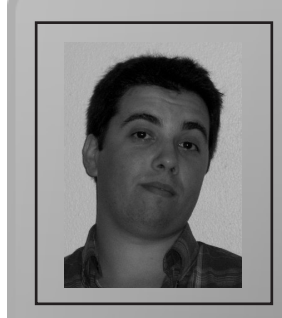

*Fábio Correia é estudante de Engenharia Informática na Universidade de Évora. Partilhando o estudo com a*  na Revista Programar, como um dos redactores mais activos, ainda tem tempo para explorar algumas das suas linguagens *ainda tem tempo para explorar algumas das suas linguagens preferidas: Java, PHP e a recente D.*

*Fábio Correia*

# *<36>*

# **Bioinformática** *Bioinformática O lado do programador*

#### *Problemas e Soluções*

*No seguimento do artigo "Introdução à Bioinformática" (11ª Edição da PROGRAMAR), no qual abordei a existência desta*  exemplificar, em termos mais práticos, as ferramentas e técnicas mais populares, que são diariamente usadas por *técnicas mais populares, que são diariamente usadas por* 

*Relembrando, bioinformática define-se como o aplicar de*  inteligência artificial a problemas concretos de biologia e/ou bioquímica. Entre os problemas mais comuns, temos o alinhamento de sequências de DNA, a procura de genes (por associação e prévio conhecimento de outros), a assemblagem de genomas, a predição de estruturas de proteínas (secundárias, terciárias e quaternárias), bem como *proteínas (secundárias, terciárias e quaternárias), bem como outras áreas menos "moleculares", como a evolução.*

*Para cada uma destas tarefas há determinadas estratégias a*  problema, resulta provavelmente num desastre em termos de eficácia. A razão mais simples por detrás desta pouca plasticidade de métodos, é o diferente conjunto de requisitos que cada problema assume. Exemplificando; um problema comum em biologia é o acesso a bases de dados de diferentes tipos e de diferentes especificações. Isto resulta numa difícil uniformização dos dados e, consequentemente, do tipo de métodos a usar para os obter e tratar. Além disso, é necessário pouco poder de computação "puro" para resolver estas tarefas. Interessa mais tirar partido de métodos que façam boa gestão do *mais tirar partido de métodos que façam boa gestão do*  Obviamente, uma linguagem como C é preterida em relação a outra como Perl. Já noutro problema, como a predição de estruturas de proteínas, onde milhões de complexos cálculos matemáticos são efectuados por segundo, já nos interessa tirar o máximo partido do poder de computação *interessa tirar o máximo partido do poder de computação*  desprezar operações supérfluas e canalizar recursos para onde de facto interessam. Não é de estranhar então que, ao procurar aplicações de bioinformática, se encontrem destas *procurar aplicações de bioinformática, se encontrem destas escritas nas mais variadas linguagens, sendo as mais usadas:* 

*Java, Python, Perl, C, C++ e C#[1]. Outras linguagens, como*  entre os bioinformáticos. Porém, para além das diferentes escolhas no que toca a linguagens de programação, diferentes implementações de diferentes estratégias têm um efeito preponderante na eficácia final do programa. Ainda assim, alguns problemas podem partilhar soluções ou partilhar de ideias e conceitos que, à partida, seriam úteis *partilhar de ideias e conceitos que, à partida, seriam úteis* 

#### Reinventar a roda? *Reinventar a roda?*

*Em ciência, os resultados são, geralmente, publicados. Nas*  conceitos e resultados, permitindo o avanço rápido da investigação, uma vez que, salvo raros casos, há sempre alquém que já tocou, nem que seja ao de leve, no problema que temos em mãos, e que para ele contribuiu. Esta filosofia de partilha estende-se também à bioinformática. Apesar de haver programas cujo código está fechado, há grupos de investigadores que se associaram para facilitar o trabalho na área, construindo verdadeiros repositórios de código, bem documentado e testado, que permite resolver problemas *documentado e testado, que permite resolver problemas*  **Open Bioinformatics Foundation. Dela, surgiram vários** projectos "filhos", entre os quais o projecto BioPython, o BioPerl e o BioJava. Fora estes, mais famosos e mais *BioPerl e o BioJava. Fora estes, mais famosos e mais*  comunidades, organizadas por linguagem, que servem de repositórios de código, disponibilizando facilmente, ao *repositórios de código, disponibilizando facilmente, ao utilizador, bibliotecas e módulos que lhe simplificam o* 

*Segue-se uma breve lista das que uma pesquisa simples por*  felizmente, parece que ainda não houve alma que se *felizmente, parece que ainda não houve alma que se lembrasse de criar um bioassembly!):*

- *BioPython www.biopython.org*
- *BioPerl www.bioperl.org*
- *BioJava www.biojava.org*
- *BioC++ biocpp.sourceforge.net*
- *BioRuby www.bioruby.org*

*Pegando numa delas, vamos analisar o potencial prático*  com que trabalho e porque código em Python é, de facto, legível e perceptível mesmo a quem não programa na *legível e perceptível mesmo a quem não programa na linguagem.*

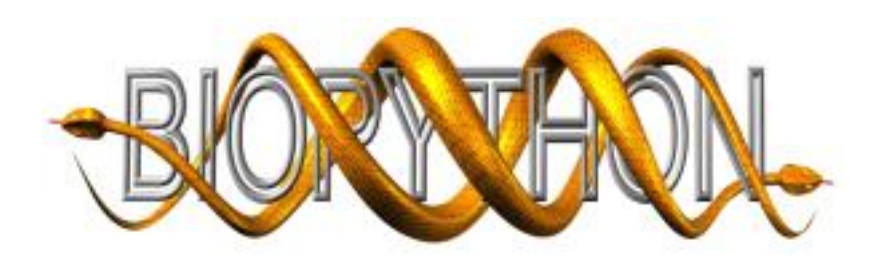

#### *Exemplos*

*Um problema simples, ideal para começar, seria partir de molécula que vai servir de molde à síntese de uma proteína.* Lembrando conceitos básicos de biologia molecular, há quatro tipos de bases (comuns) no ADN, cada uma *identificada por uma letra (a inicial)*: Adenina, Guanina, *Timina, Citosina. Para o ARN, troca a Timina pelo Uracilo.* Para além disso, temos que as bases são complementares entre si. Quando se dá a reacção de transcrição (ADN -ARN), cada base do ADN é "transcrita" numa exacta do ARN: A-U, T-A, C-G, G-C. Podemos então construir um programa que, dada uma sequência de ADN, nos devolva a correspondente de ARN. Porém, já não terão pensado nisso antes de nós? De facto, já, e como o processo de transcrição *antes de nós? De facto, já, e como o processo de transcrição*  escrito (e complementado) algoritmos que reproduzem in silico a transcrição (quase) tal como in vivo. Se estivermos a usar Python, basta-nos aceder ao módulo BioPython e *usar Python, basta-nos aceder ao módulo BioPython e chamar a classe Bio.Tools. O código fica tão simples como:*

*(dada uma sequência my\_seq de ADN)*

```
from Bio.Tools import Transcribe
transcribe una
Transcribe.unambiguous_transcriber<br>murna sed =
my_rna_seq = 
print my_rna_seq
print my_rna_seq 
Seq('GAUCGAUGGGCCUAUAUAGGAUCGAAAAUCGC',
 IUPACUnambiguousRNA())
```
*Uma vantagem notável de usar o módulo bioPython para*  com a nossa alternativa de escrever o algoritmo à mão (que não passará das 5 linhas), é a fiabilidade dos resultados. Na verdade, a sequência my\_seq não se trata de uma simples string. Trata-se de um objecto de uma outra classe, Bio.Seq, *string. Trata-se de um objecto de uma outra classe, Bio.Seq,*  define as operações que podem ser efectuadas sobre ela. Este simples mecanismo previne, por exemplo, o aplicar do *Este simples mecanismo previne, por exemplo, o aplicar do* 

Entre as outras classes do BioPython, podemos encontrar *Entre as outras classes do BioPython, podemos encontrar código que funciona como parser de vários formatos. As*  *diferentes bases de dados espalhadas pela web usam cada*  para podermos tratar esta informação. Em vez de os escrevemos nós (que dá muito trabalho e é complicado, experiência própria), podemos aceder facilmente a classes que o fazem na perfeição. O exemplo que se seque é bem *que o fazem na perfeição. O exemplo que se segue é bem ilustrativo da ilegibilidade de alguns formatos:*

```
gi|6273290|gb|AF191664.1|AF191664 
chloroplast gene for (resto da
chloroplast gene for (resto da 
TATACATTAAAGGAGGGGGATGCGGATAAATGGAAAGGC
GAAAGAAAGAAAAAAAATGAATCTAAATGATATAGGATTC
CACTATGTAAGGTCTTTGAATCATATCATAAAAGACAAT
CACTATGTAAGGTCTTTGAATCATATCATAAAAGACAAT
GTAATAAA..(resto da sequência)..
```
*Para obter informação de um ficheiro deste género (formato FASTA), usamos:*

```
from Bio import Fasta
file = open(''ls orchid.fasta')file = open("ls_orchid.fasta")
iterator = Fasta.Iterator(file, 
parser)<br>cur record = iterator.next()
dir (cur_record)
dir(cur_record)
['_colwidth', 'sequence', 'title']
```
*Chamando os métodos title ou sequence, podemos aceder selectivamente a diferentes campos de informação. E assim, poupamos o trabalho de escrevermos nós um parser.*

*Como estes dois breves exemplos, há muitos outros. Há*  dados e depois fazem a superimposição das duas, permitindo compará-las e discernir semelhanças e diferenças. Por exemplo, na comparação entre duas proteínas, uma funcional e outra mutante não-funcional, podemos ver quais os domínios (regiões) que podem estar na origem da perca de função. Outras classes permitem, *na origem da perca de função. Outras classes permitem, com "one-liners", aceder a bases de dados e delas recuperar* 

*informação estruturada (tendo previamente definido as e* return\_format): *e return\_format):* 

*from Bio.WWW import NCBI* base de dados, term =  $termo$  a pesquisar, doptcmdl = *termo\_a\_pesquisar, doptcmdl = formato(ex. FASTA))*

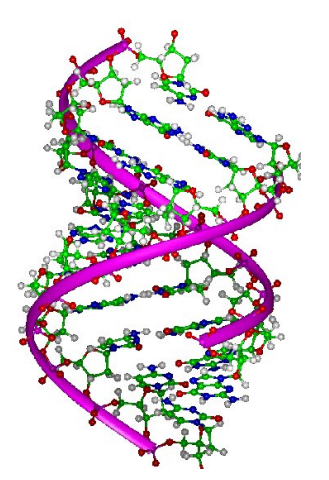

#### Conclusão *Conclusão*

*Concluindo, vemos que muita da contribuição de um bioinformático é facilitar o trabalho dos outros, seja construindo aplicações que facilitam o trabalho do cientista*  biológico), seja cedendo partes do seu código que aliviam o esforço do cientista de dry-lab (um bioinformático, portanto). Vemos também que, com o surgir diário de novas bases de dados, novas técnicas de análise, novas tecnologias disponíveis ao biólogo/bioguímico, há ainda muito trabalho a ser feito. Tal como disse no primeiro artigo sobre bioinformática, há investigação em informática para além dos bits e dos bytes, onde o contributo é muitas vezes relevante e visível. É uma questão de procurar, aventurar-se *relevante e visível. É uma questão de procurar, aventurar-se e de, no fundo, ter vontade de aprender.*

#### *Bibliografia*

*[1] Fourment, M., Gillings, M.R., "A comparison of common Bioinformatics (9:82), 2008 Bioinformatics (9:82), 2008*

#### SOBRE O AUTOR

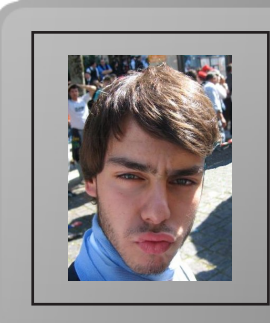

*Estranhamente, João Rodrigues não vem das hostes dos*  no 3º ano do curso. Um descontraído finalista da Licenciatura em Bioquímica em Coimbra, com particular interesse pelas áreas da Bioinformática e da Proteómica, entrou para a Revista PROGRAMAR e com o objectivo de mostrar que há mais na *PROGRAMAR e com o objectivo de mostrar que há mais na informática para além de bits e bytes.*

*João Rodrigues*

## **Evento** *Evento Tecnologias Wireless*

*No passado dia 19 de Fevereiro, decorreu no Hotel Villa Rica em Lisboa, um evento dedicado às Tecnologias de Informação.* 

*Este evento gratuito e organizado pela Rumos destinou-se a*  Wireless nomeadamente o tema da Voice Over Wireless e a Segurança das redes Wireless contando com o apoio da *Segurança das redes Wireless contando com o apoio da Cisco Systems Portugal e a colaboração da NextiraOne.*

*A primeira apresentação de título Cisco Wireless's Portfolio* Santos da Cisco Systems de Portugal. Foi uma apresentação dedicada a três aspectos sendo eles: a apresentação da Solução WLAN Cisco, a Mobilidade e Redes Wireless e por *Solução WLAN Cisco, a Mobilidade e Redes Wireless e por fim o Standard 802.11n.*

*O orador focou o Cisco Unified Wireless Network, que é uma*  flexibilidade e liberdade em redes Wireless. E abordou *flexibilidade e liberdade em redes Wireless. E abordou diversos aspectos da mesma.*

*Também foram apresentas outras soluções bastante*  conforme mostrou o orador, "permitem terminar o tráfico *localmente e/ou* "tunneling back" para um controlador central" e "assequra operação em stand-alone quando o link da WAN está em baixo". *da WAN está em baixo".*

*Outra solução para a gestão de RF em tempo real é o Radio*  que tem ao seu encargo um conjunto de Access Points, irá automaticamente ajustar cada AP de maneira a optimizar a *automaticamente ajustar cada AP de maneira a optimizar a cobertura de rede e a sua disponibilidade.* 

*Além disso o RRM também permite fazer um*  divide o mal pelas aldeias. Ou seja se um AP estiver muito sobrecarregado, o controlador irá sugerir que o cliente se ligue a um AP mais livre. Outra solução apresentada e para *mim foi a que gostei mais é a Cisco Spectrum Intelligence* Technology. Esta imagem é um espectro de um AP com *Technology. Esta imagem é um espectro de um AP com clientes, mostrado pelo orador Ricardo Santos.*

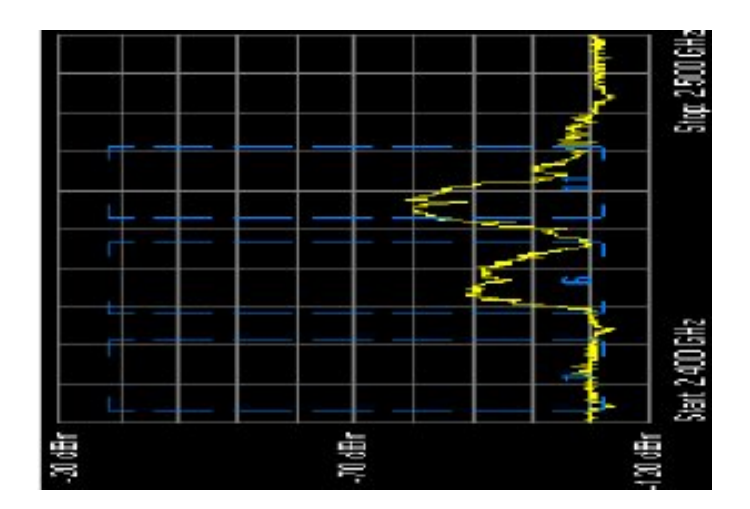

*Até aqui tudo bem, mas como sabemos existem muitas interferências prejudiciais para redes wireless e um sys adm, tem um trabalho complicado em descobrir o que está a causar o problema, onde está e também o que fazer.* 

*É para isso que o Cisco Spectrum Intelligence Technology*  interferência, onde está e o que fazer. O CSIT analisa o espectro e sabe dizer que esta imagem em baixo é um *espectro e sabe dizer que esta imagem em baixo é um espectro de um Micro-ondas.* 

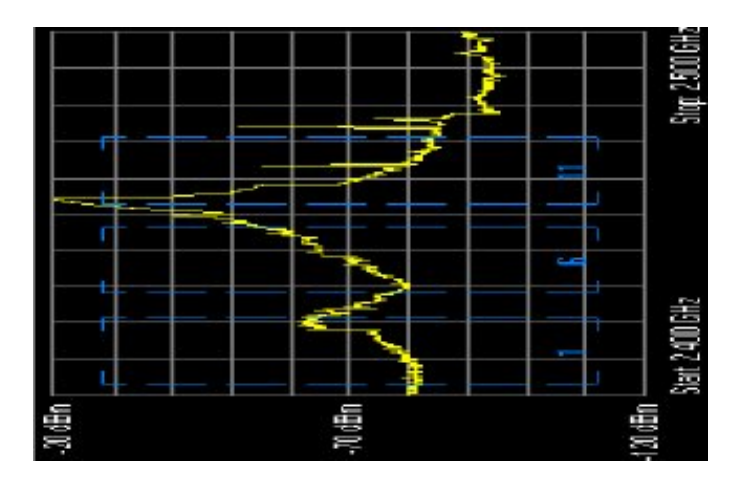

*Mais dois aspectos foram apresentados antes de passarmos para o 802.11n.* 

*O primeiro é o Cisco Compatible Extensions (CCX) que*  Daí o CCX suportar o 802.11k, r, u, v e w. O segundo aspecto é o serviço de localização que conta com Chokepoints, CCX Tags, WiFi & CCX Devices, Wireless Location Appliance e Gestão WCS para saber exactamente onde determinado objecto está ou onde um cliente \ empregado se encontra. Depois foram apresentados alguns Componentes Técnicos do 802.11n, como o MIMO (MRC, Beam forming, Spatial *do 802.11n, como o MIMO (MRC, Beam forming, Spatial multiplexing), a utilização de Canais de 40Mhz, a Agregação de Pacotes (múltiplos pacotes agregados numa transmissão,* 

*Block acknowledgements) e (Clientes a/b/g/n no mesmo* AP). A utilização destes aspectos permite melhorar em 5 vezes mais o envio de dados e diminuir em metade os Average Packet *metade os Average Packet* 

*Apesar de não ter sido*  Voice over Wireless, esta *Voice over Wireless, esta apresentação também feita*  abordagem do porquê usar

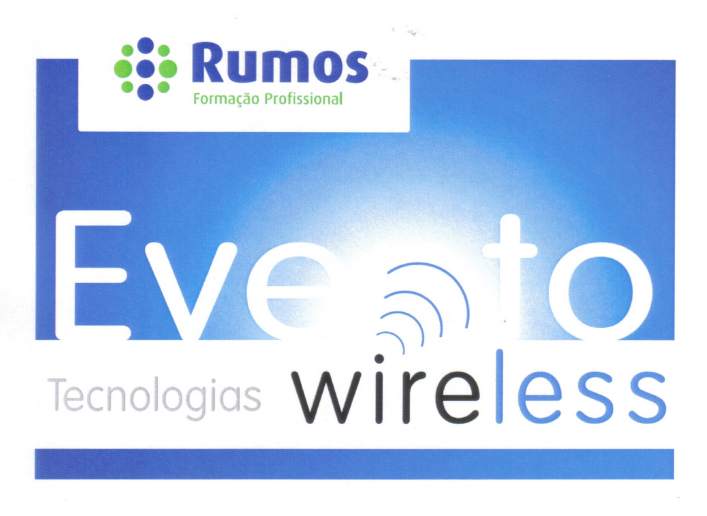

software do cliente e podemos dizer que é isso *podemos dizer que é isso que irá levar a aplicação de um em detrimento de* 

De seguida o orador Paulo Baptista abordou algumas *Baptista abordou algumas das ameaças mais comuns a*  também mostrou diversas soluções de segurança baseadas no CSWS - Cisco Secure Wireless Solution. Estas abordavam diversos desafios que uma rede enfrenta. Entre muitas a

*VoIP mas neste caso em redes wireless e como isso é possível.*  VoIP mas neste caso em redes wireless e como isso é

*Depois de um coffe break passamos para uma apresentação*  em Redes Wireless pelo orador Paulo Baptista da Rumos. Falou-se basicamente do IEEE 802.11: Standards, Ameaças *Falou-se basicamente do IEEE 802.11: Standards, Ameaças*  feitos desde o passado em que se usava WEP com uma autenticação fraca e com senhas estáticas, passando por umas melhorias com o LEAP da Cisco em que já se usava senhas WEP dinâmicas e autenticação usando MS-CHAP *senhas WEP dinâmicas e autenticação usando MS-CHAP mais forte usando PSK\TKIP e uma autenticação mais forte mais forthe PSAP.* For an autentical entries was dependent. *usando EAP-FAST e PEAP.* 

*Actualmente usa-se o WPA2/802.11i em que se usa Wireless*  e uma gestão dinâmica de senhas e o WPA<sub>2</sub> com AES. O *e uma gestão dinâmica de senhas e o WPA2 com AES. O*  protocolos funcionavam em especial, mostrou algumas *protocolos funcionavam em especial, mostrou algumas considerações de como implementar o EAP.* 

*Resumidamente podemos dizer que as duas opções que*  entre elas apenas a politica de autenticação, o PEAP usa Password/OTP e o EAP-TLS usa um certificado digital. Claro *Password/OTP e o EAP-TLS usa um certificado digital. Claro que esta diferença vai ter consequências no overhead do*  que mais me chamou á atenção foram: Como proteger a rede de utilização indevida? Como identificar os clientes e ao rede de utilizar os como independentes e ao <sup>or</sup>rede de utilizar os como independentes e aos como independentes e a<br>Como independentes e ao ampliantes e ao ampliantes e ao ampliantes e ao amplia de antigas e ao amplia de a *mesmo tempo proteger a rede de vírus?*

*Se não estou em erro foi nesta parte em que se apresentou*  brevemente. Um cliente novo chega à empresa, liga-se à rede, mas é feito um scan ao laptop, se existirem falhas de segurança no laptop, a rede apenas deixa que o cliente aceda às páginas web com as respectivas actualizações. No *aceda às páginas web com as respectivas actualizações. No final o orador Paulo Baptista, mostrou algumas medidas a tomar para tornar a rede mais segura.*

*Por fim o orador Daniel Ferreira da NextiraOne, apresentou um Case Study da aplicação de muitas destas medidas de segurança e não só, a uma situação real.*

*Em resumo foi sem dúvida alguma, uma excelente iniciativa*  NextiraOne em mostrar e em divulgar estas inovações e *NextiraOne em mostrar e em divulgar estas inovações e também em mostrar o que se faz em Portugal nesta área.*

*Para mais informações sobre este evento, visitem o site da*  Na PTsec, existe um tópico aberto sobre este evento na secção Wireless: http://forums.ptsec.net/index.php?show *secção Wireless: http://forums.ptsec.net/index.php?show topic=1379.*

**SOBRE O AUTOR** 

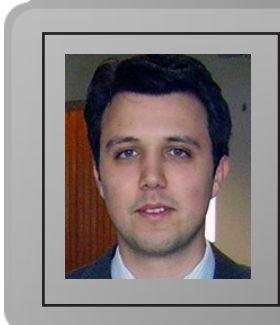

*Residente em Lisboa, Ciro Cardoso é um grande amante do*  Está actualmente a trabalhar na próxima etapa do percurso. *Está actualmente a trabalhar na próxima etapa do percurso*  redes, configuração de protocolos assim como a *implementação. implementação.* 

Ciro Cardoso

#### *Cprogramming*

*CProgramming é um site direccionado às linguagens C e C++. Nele é possivel encontrar de tudo um pouco, desde tutoriais, compiladores, blocos de código, até desafios de programação. É uma boa ferramenta para quem quiser começar em cada uma destas linguagens.*

*www.cprogramming.com*

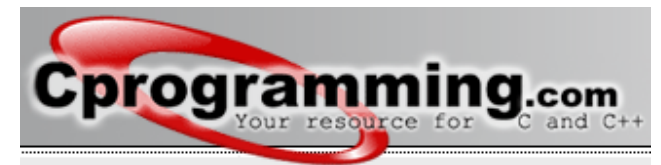

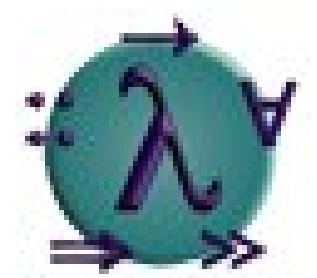

#### *Haskell.org*

*O site oficial da linguagem Haskell. É possivel ver documentação de todo o tipo sobre esta linguagem, pesquisar blocos de código, e compiladores. Um site fundamental para quem queira conhecer um bocado mais desta linguagem e do paradigma funcional.*

*www.haskell.org*

# *Services SAPO*

*Uma colecção de webservices disponibilizados pelo SAPO.pt,*  de busca, do sistema de mapas, ou mesmo verificar se há *de busca, do sistema de mapas, ou mesmo verificar se há cobertura ADSL num determinado número de telefone.*

*services.sapo.pt*

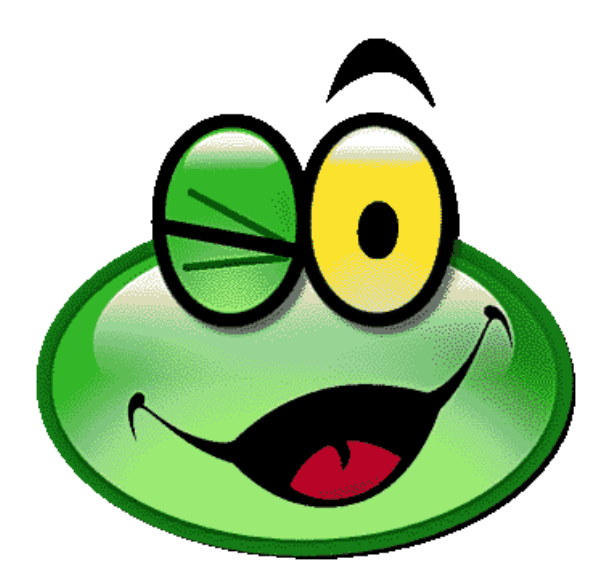

# **Revista UX**

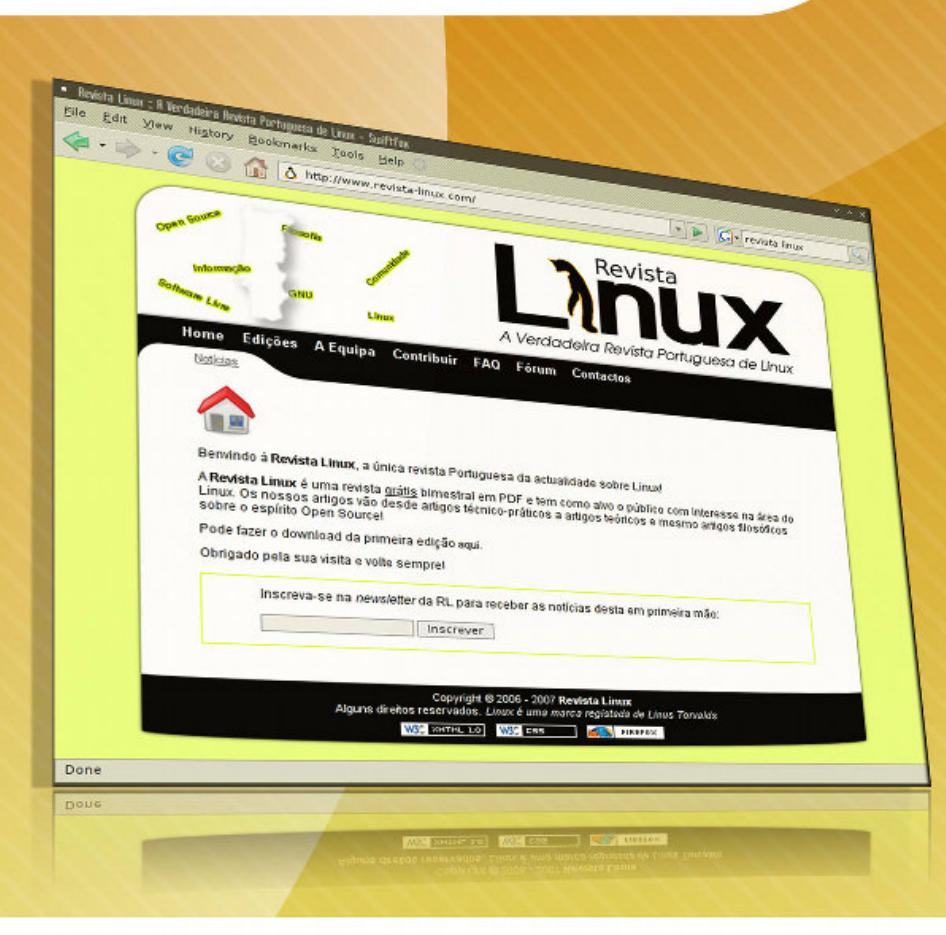

# A Verdadeira Revista Portuguesa de Linux

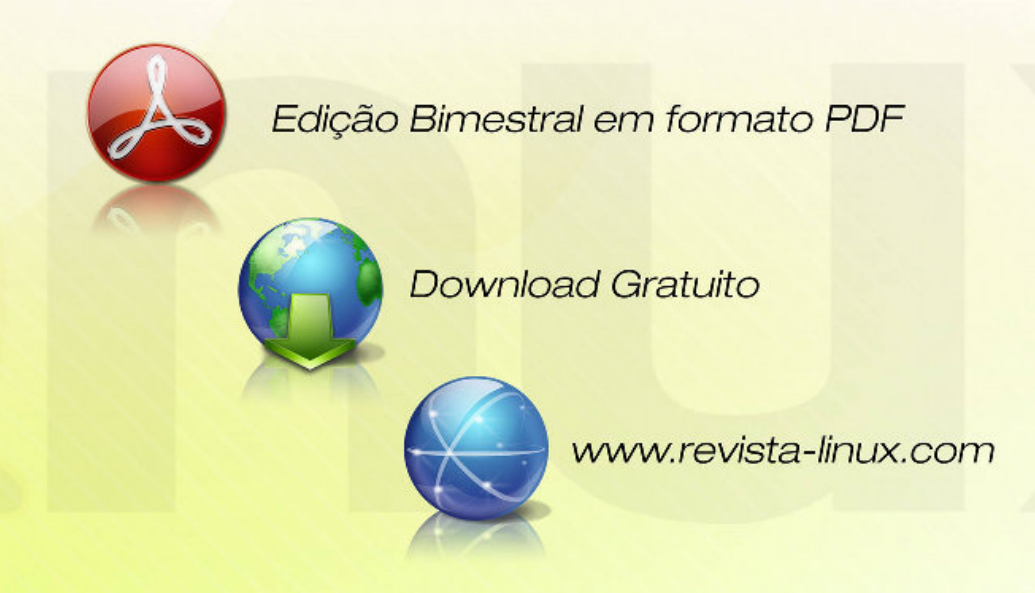

*Queres participar na Revista*  projecto, escrever artigos e ajudar a *projecto, escrever artigos e ajudar a tornar esta revista num marco da programação nacional?*

#### *www.revista-programar.info*

*para mais informações em como participar,*

# *revistaprogramar @portugal-a-programar.org*

*Precisamos do apoio de todos para* 

*contamos com a tua ajuda!*

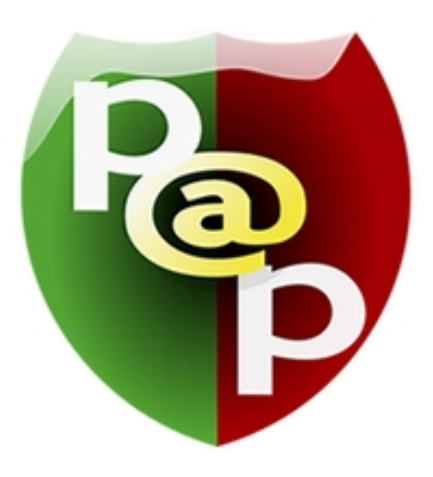

# *Equipa PROGRAMAR*

*Um projecto Portugal-a-Programar.org*

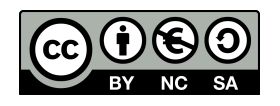